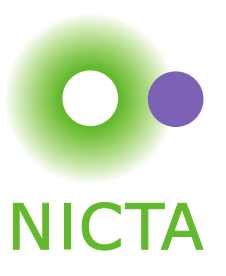

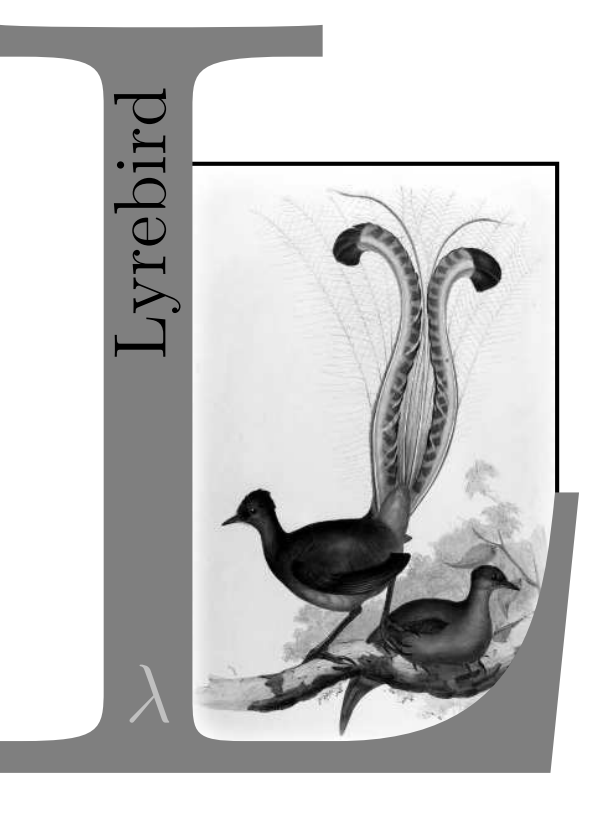

# LYREBIRDDavid Cock

#### davec@cse.unsw.edu.au

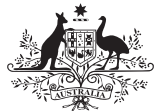

**Australian Government** 

**Department of Broadband, Communications** and the Digital Economy

**Australian Research Council** 

**NICTA Funding and Supporting Members and Partners** 

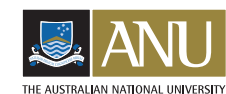

Victoria

The Place To Be

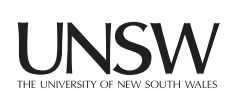

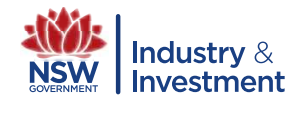

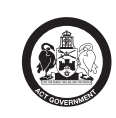

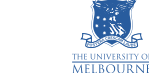

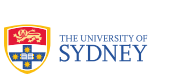

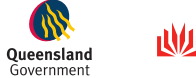

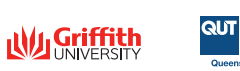

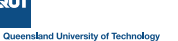

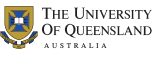

Program proof is important, but there's more to do.

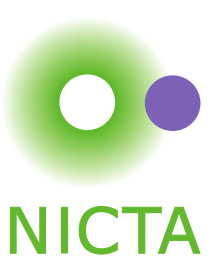

### What is the Motivation?

Program proof is important, but there's more to do.

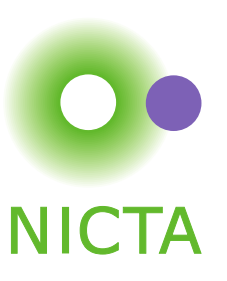

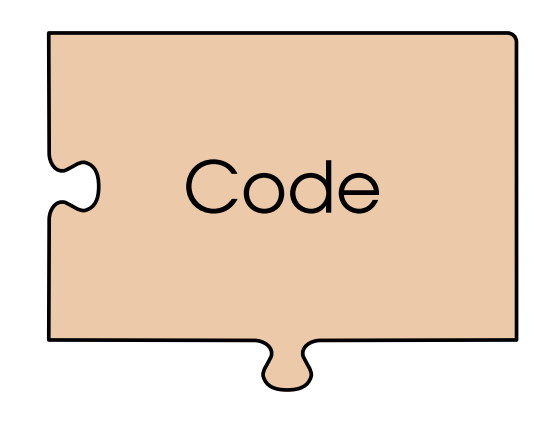

**NICTA** 

Program proof is important, but there's more to do.

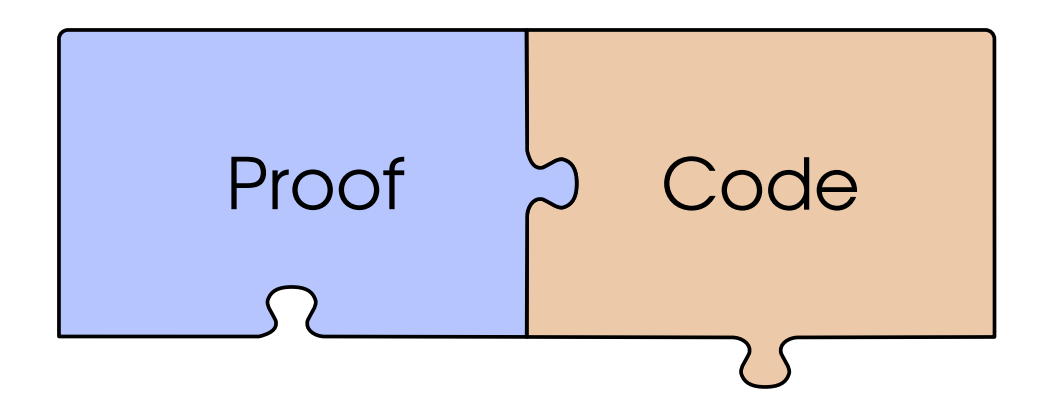

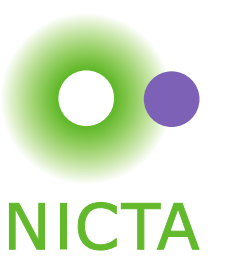

Program proof is important, but there's more to do.

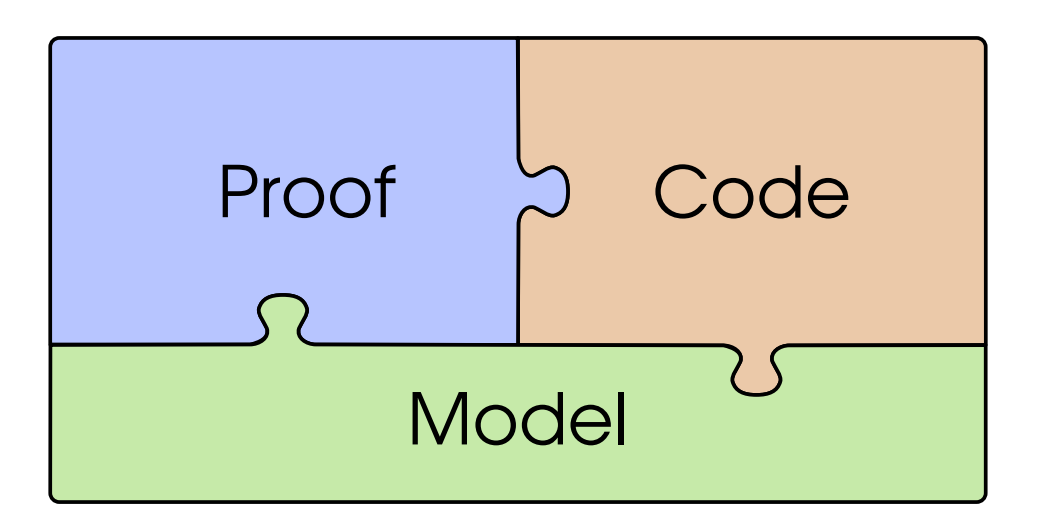

Any statement "P is True" is incomplete: It must be read as ", under <sup>Q</sup> - my model of the world".

Goal: *Development outcomes: program, proof and model.*

### What is the Motivation?

Program proof is important, but there's more to do.

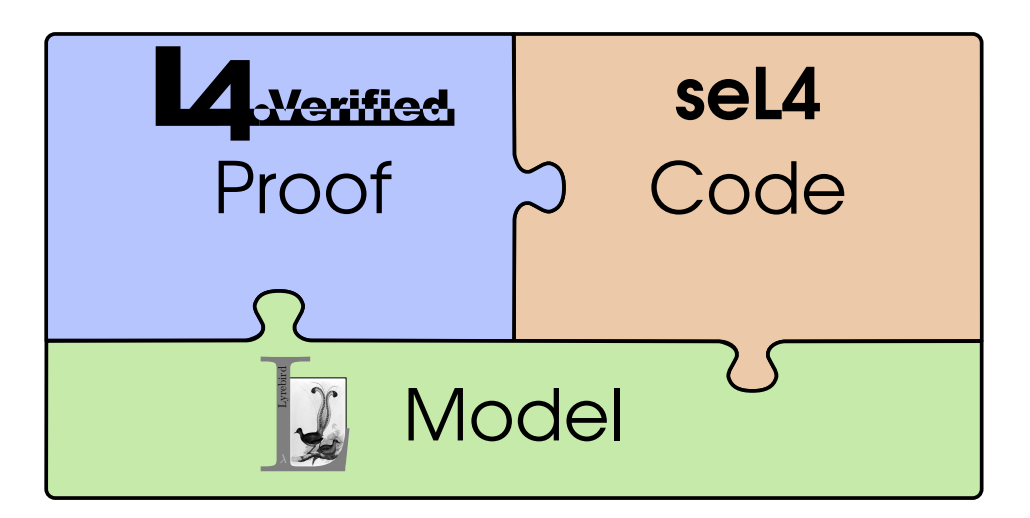

Any statement "P is True" is incomplete: It must be read as ", under <sup>Q</sup> - my model of the world".

Goal: *Development outcomes: program, proof and model.*

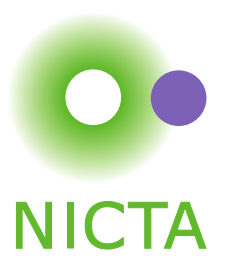

### What is the Motivation?

Program proof is important, but there's more to do.

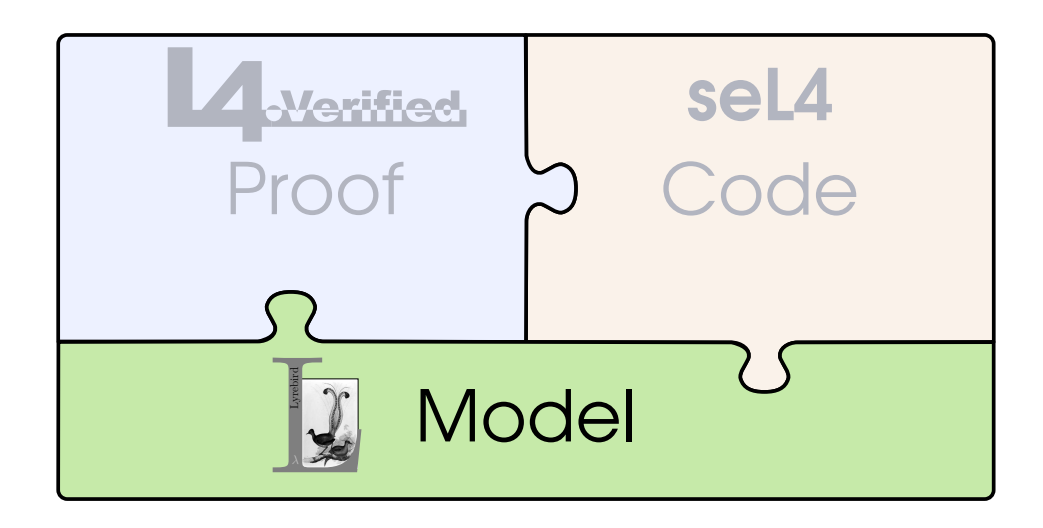

Any statement "P is True" is incomplete:

It must be read as ", under <sup>Q</sup> - my model of the world".

Goal: *Development outcomes: program, proof and model.*

Our approach is <sup>a</sup> language framework: *Lyrebird*.

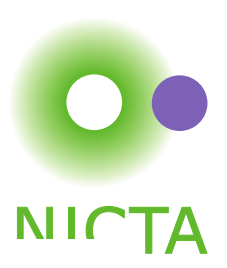

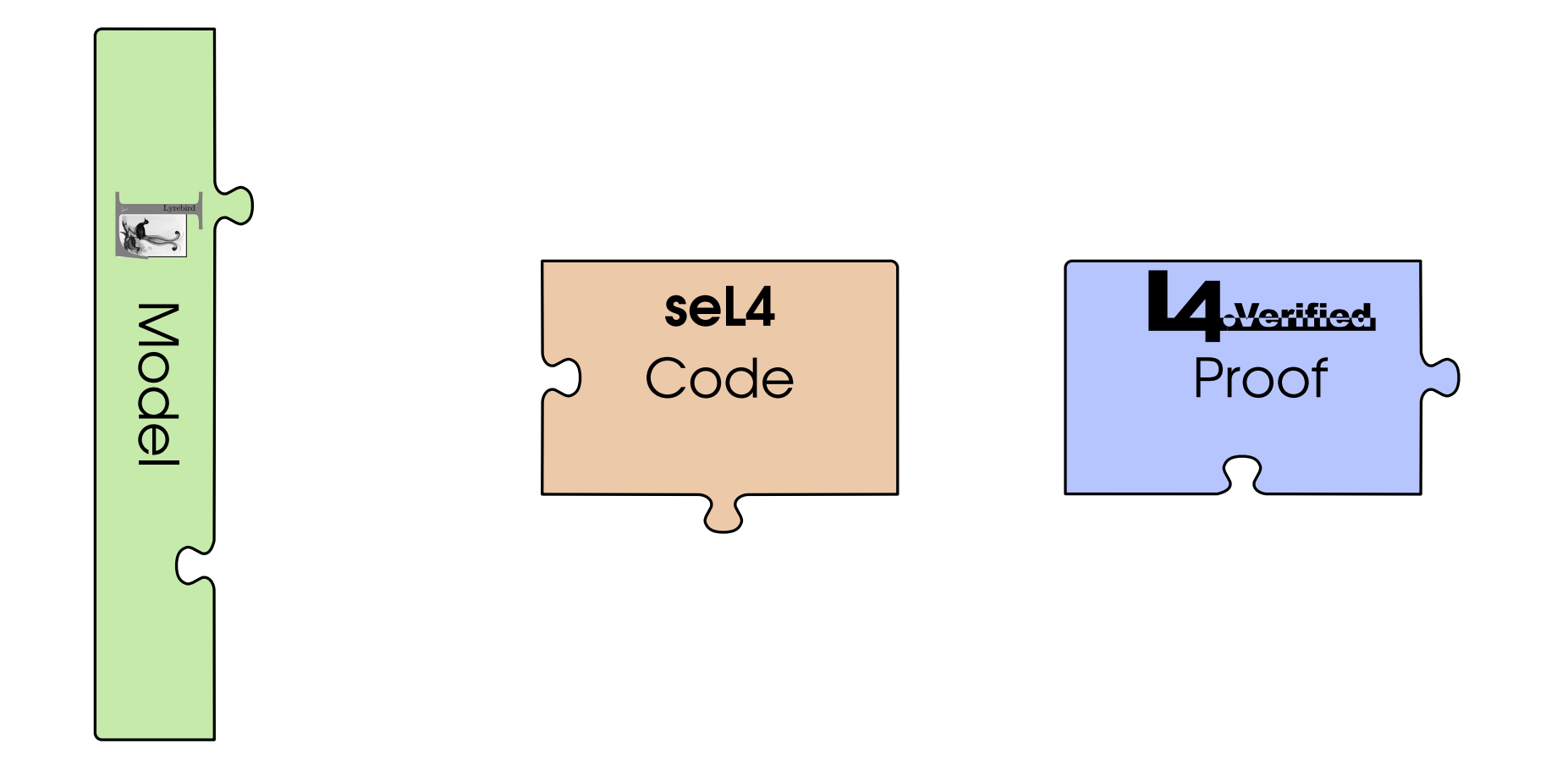

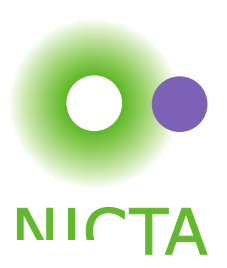

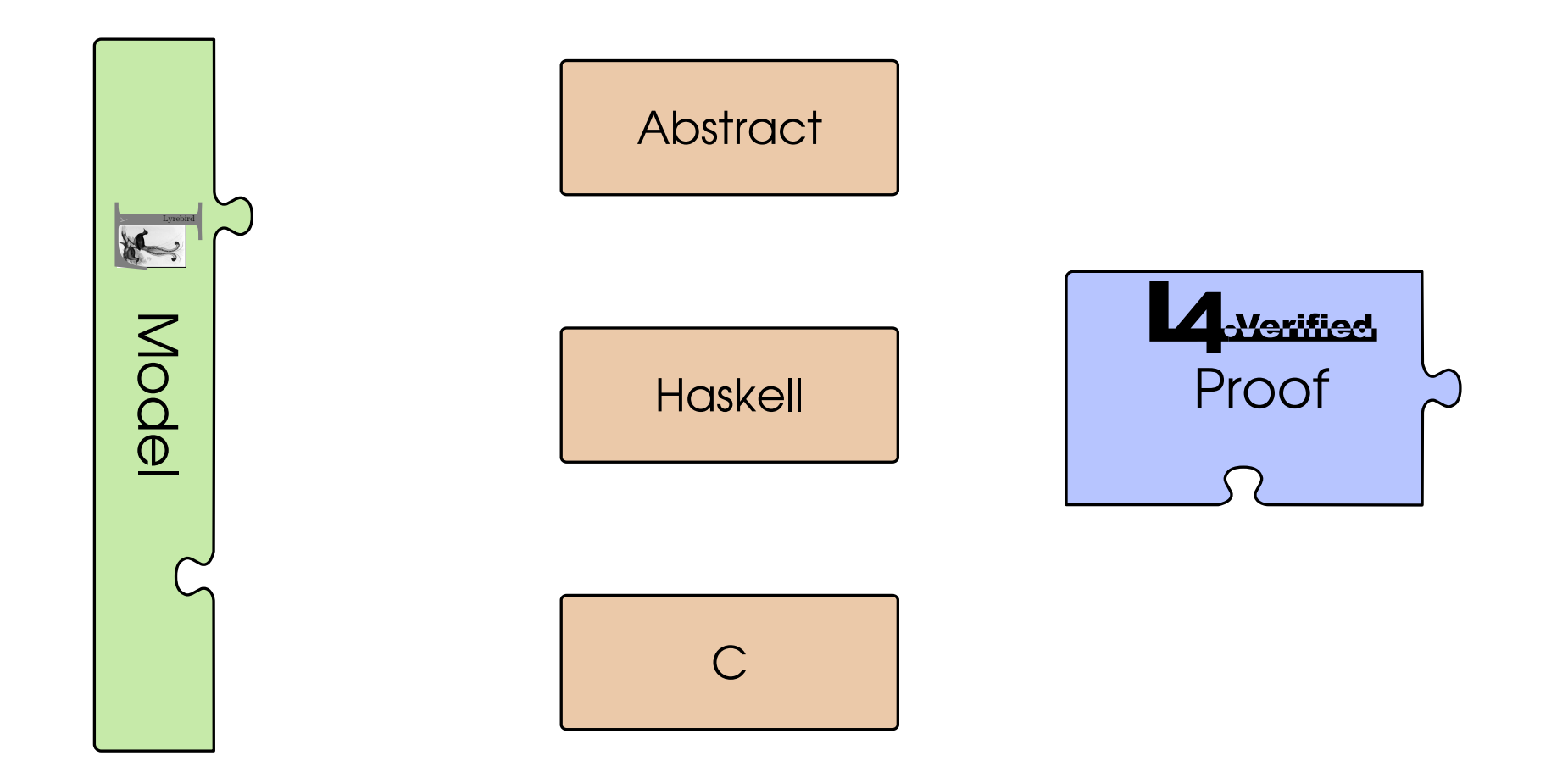

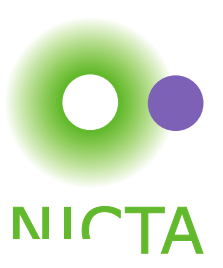

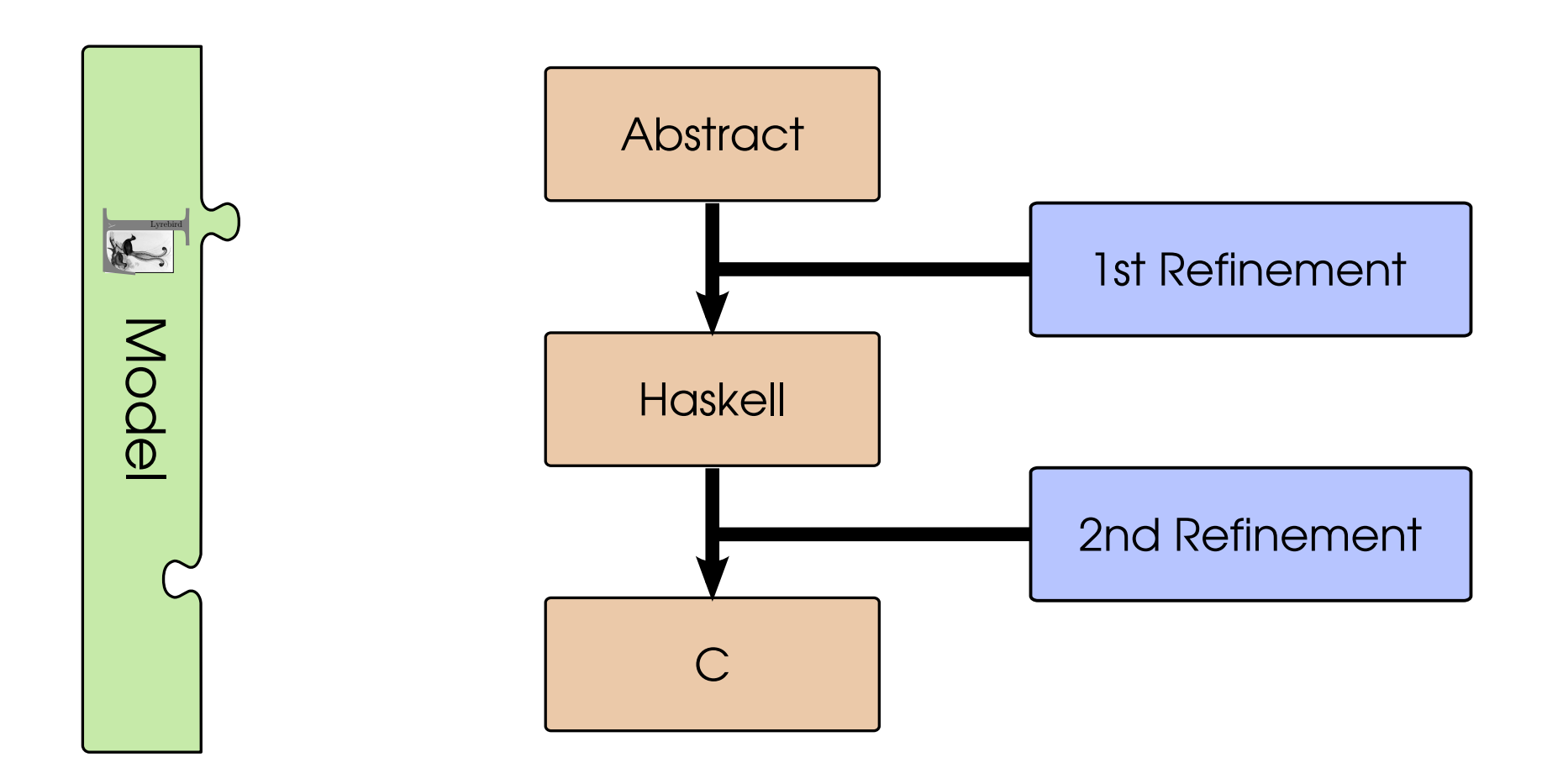

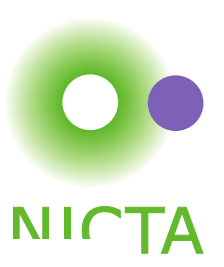

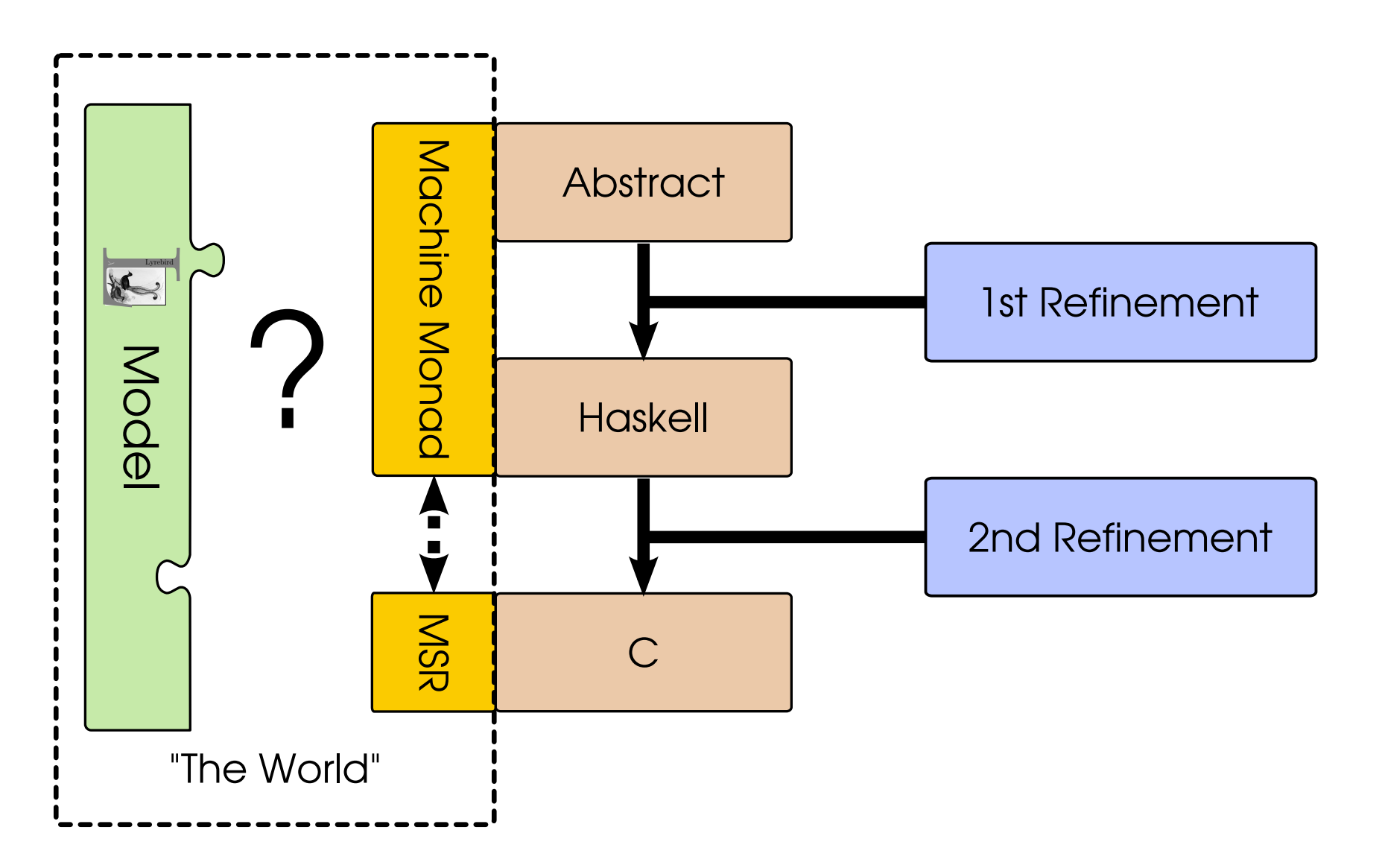

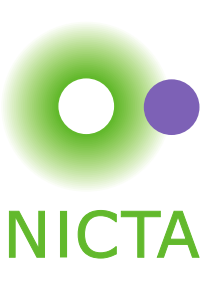

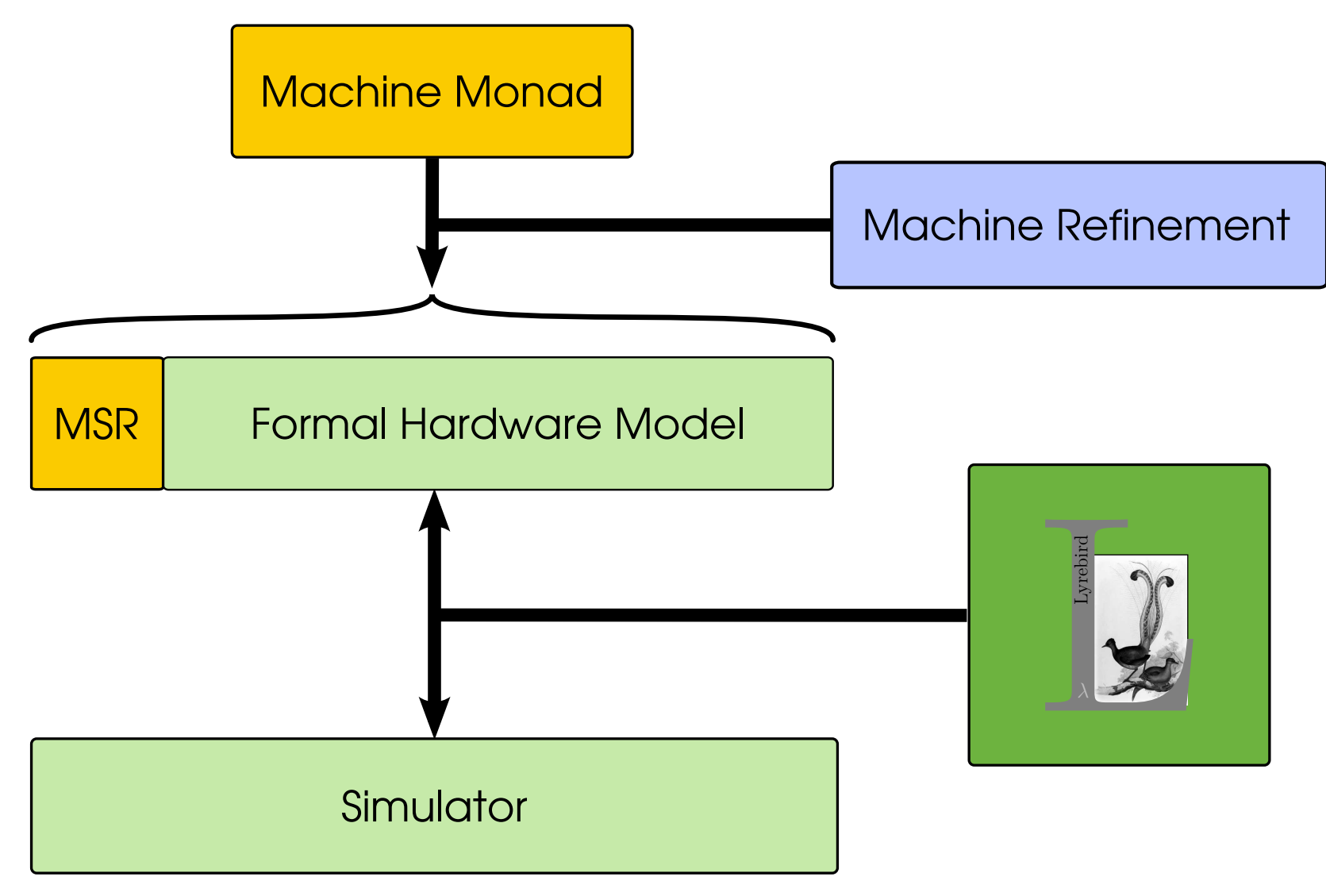

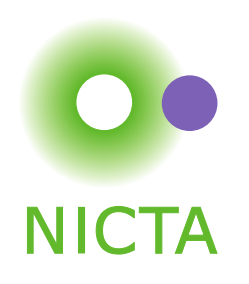

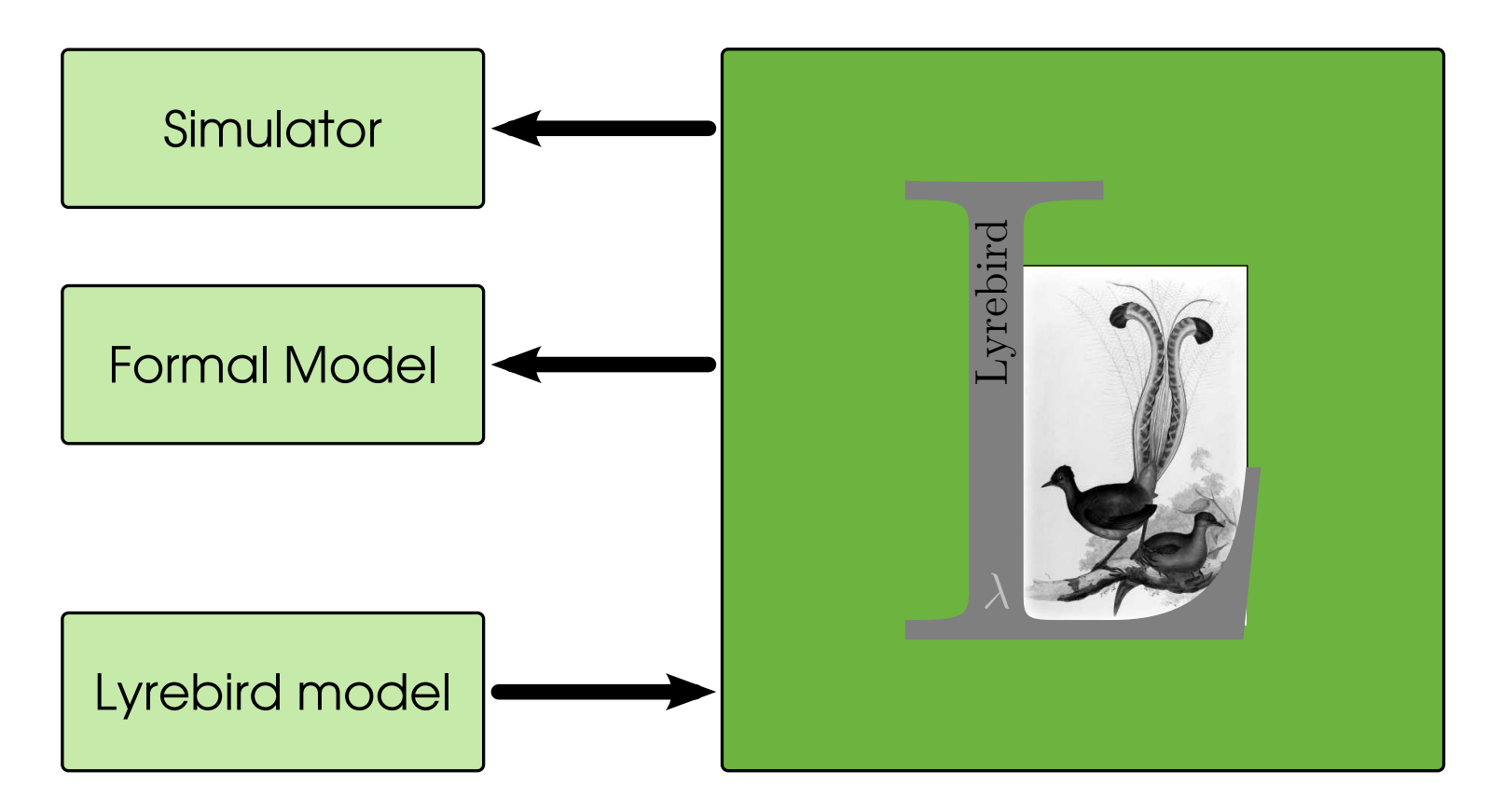

*Lyrebird* is <sup>a</sup> framework built around <sup>a</sup> modelling language.

Tools are included to generate simulators and formal models.

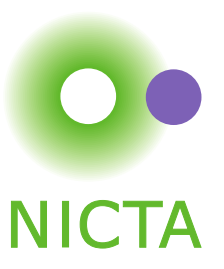

#### **Observations**

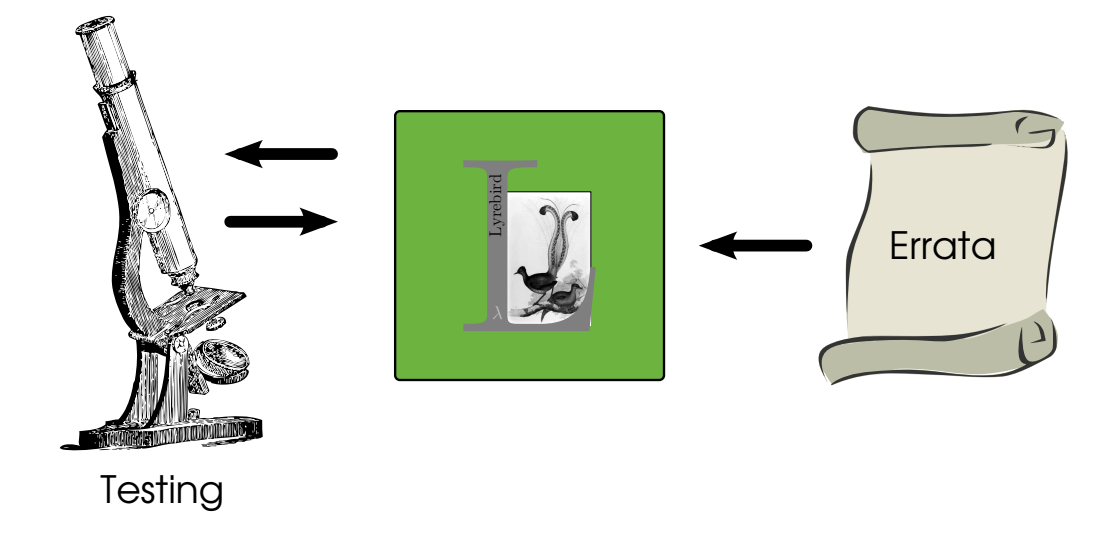

#### The Model Should be Progressively Refined:

Even the manufacturer doesn't have <sup>a</sup> complete model, they publish errata when they find mistakes.

Goal: *Updating the model should be easy.*

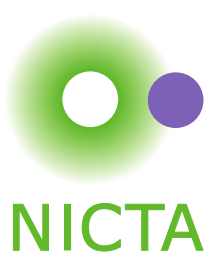

To <sup>a</sup> program, the world is the machine.

- Building machine models is hard, often boring work.
- It's easy to get started, and cover the part that's well behaved.
- Handling the rest, and *getting it right* takes <sup>a</sup> lot longer.
- It's also mind-numbingly, soul-destroyingly dull.
- So only model those parts that we actually need.

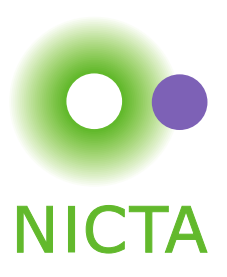

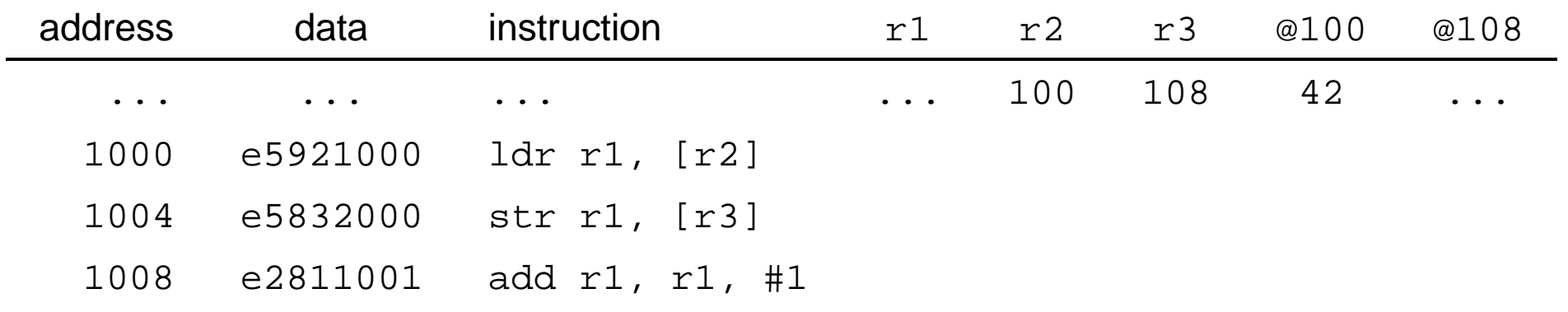

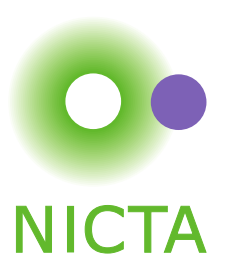

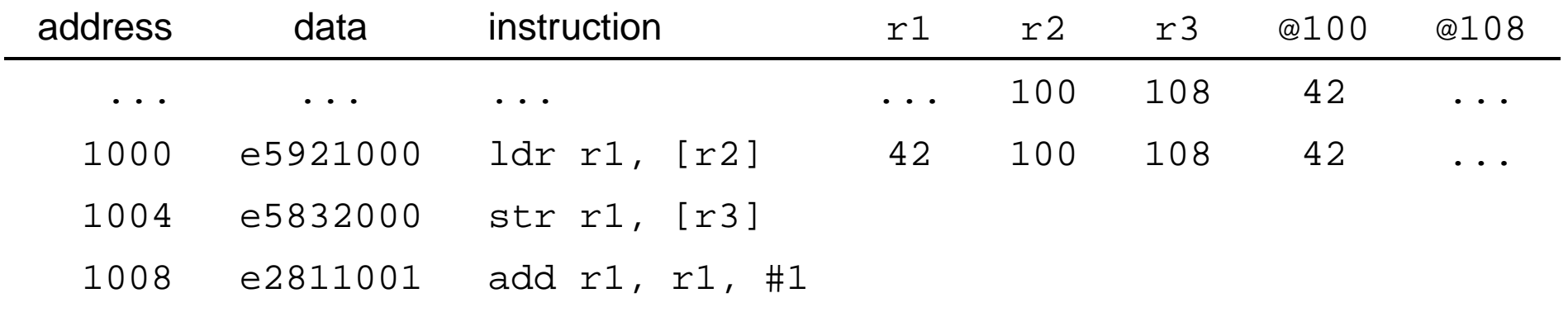

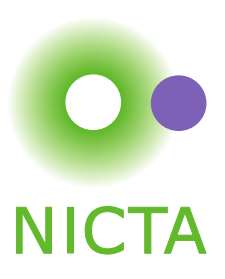

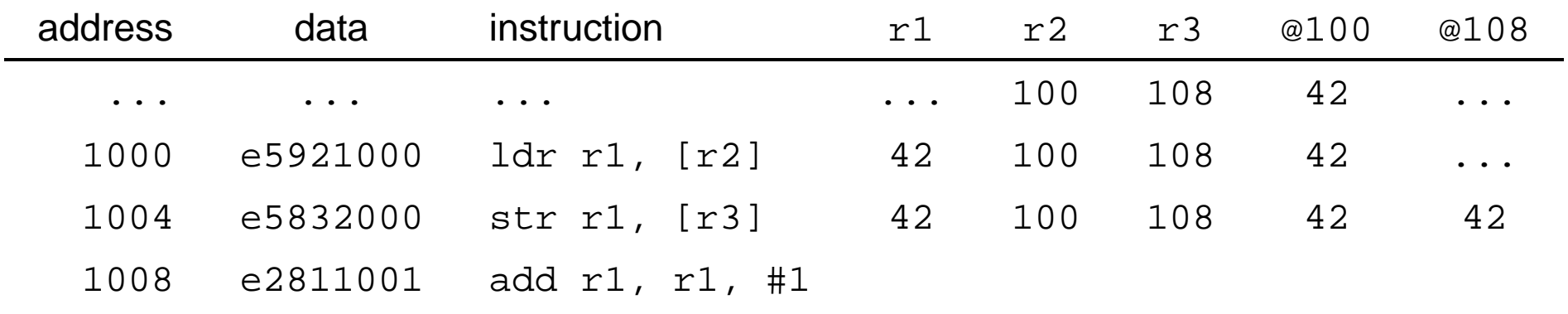

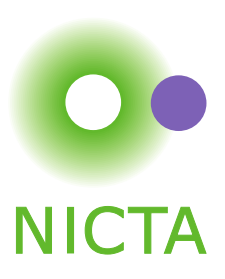

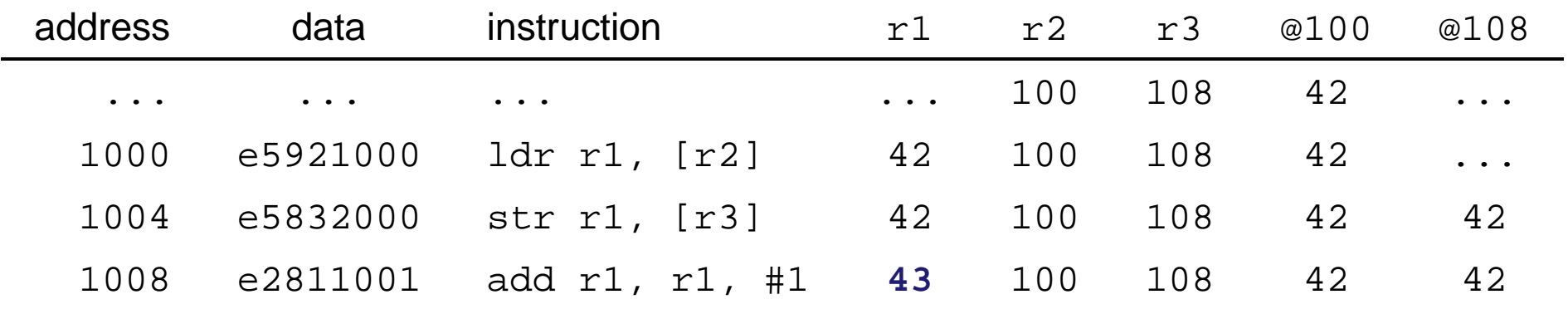

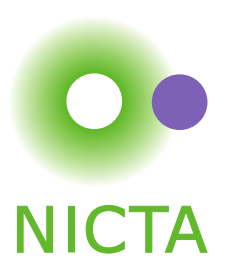

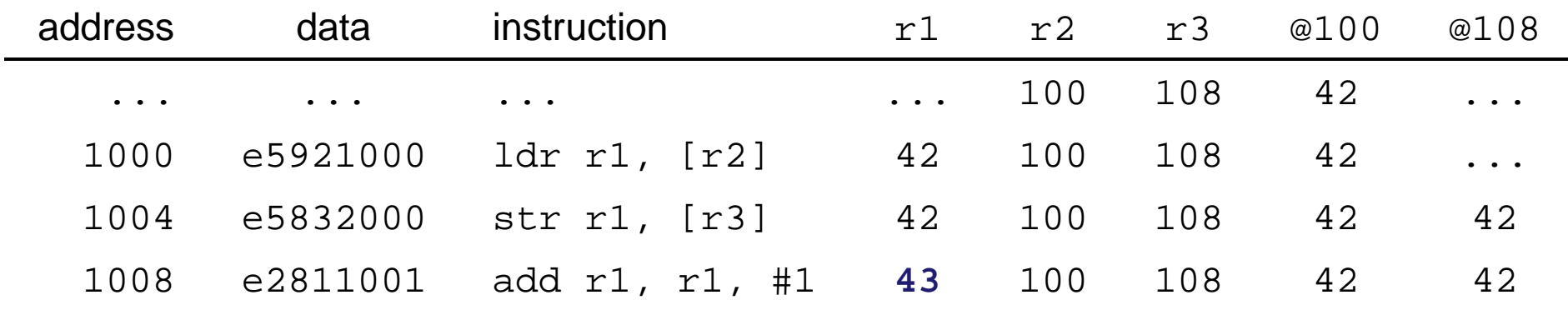

Most code is like the above, and it's easy to understand; The challenge here is how to express that formally.

Goal: *Easy things should be straightforward.*

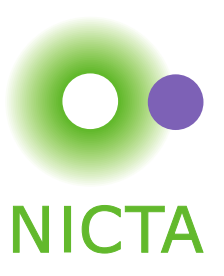

#### 90% is not too bad and moreover it's been done.

#### We should focus on the 10%, the hard parts.

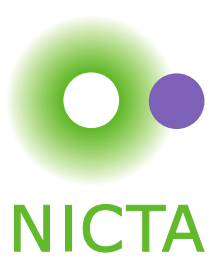

90% is not too bad and moreover it's been done.

We should focus on the 10%, the hard parts.

So what *is* <sup>a</sup> hard part?

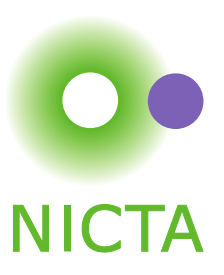

90% is not too bad and moreover it's been done.

We should focus on the 10%, the hard parts.

So what *is* <sup>a</sup> hard part?

Let's have another look at that example...

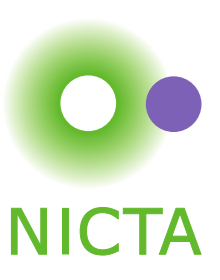

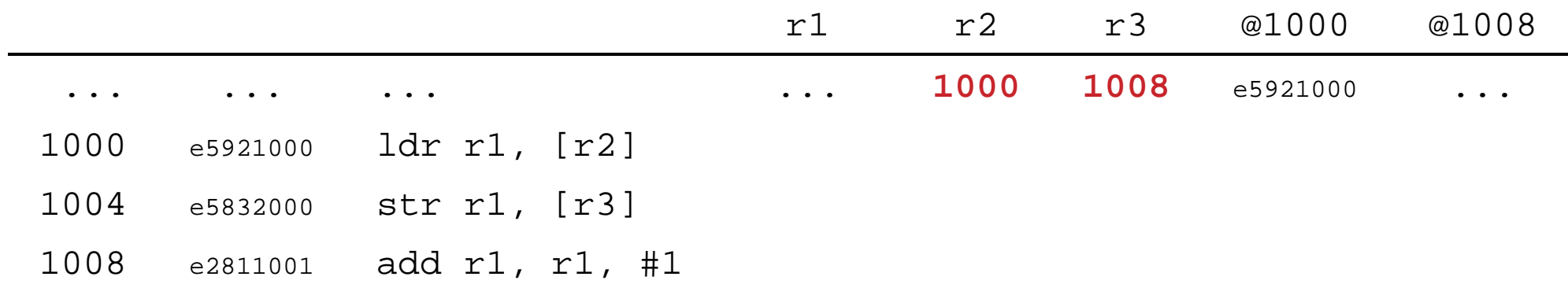

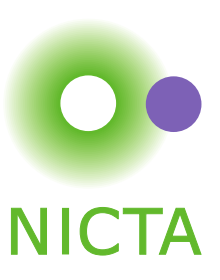

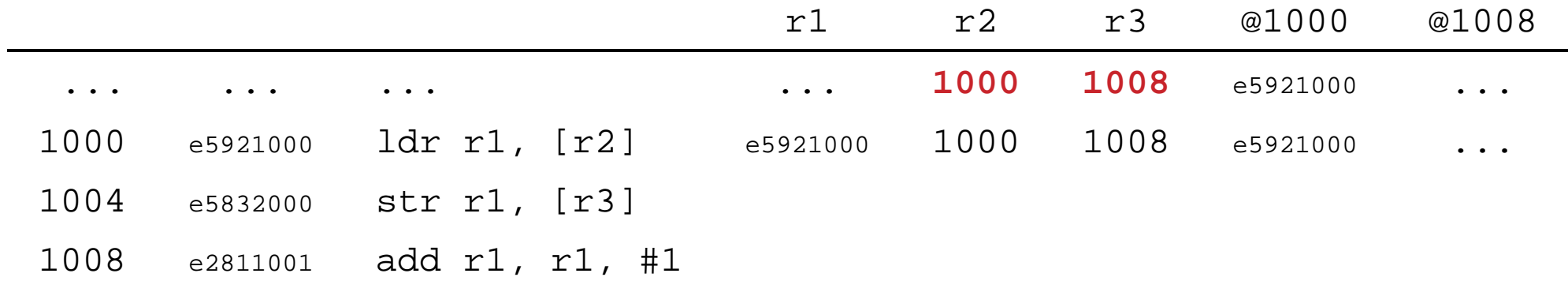

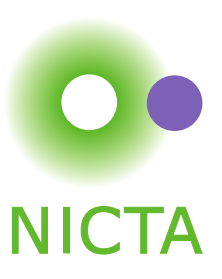

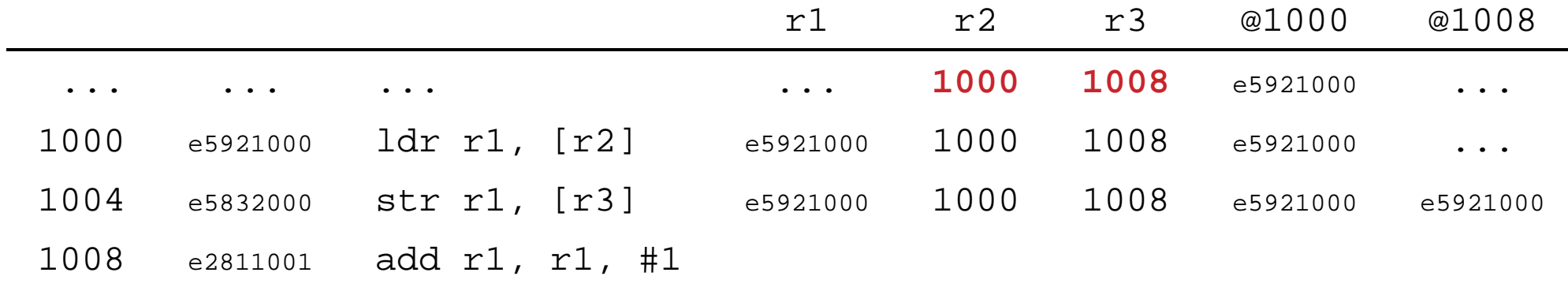

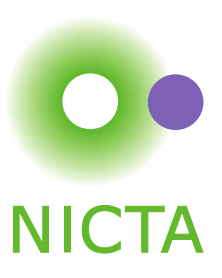

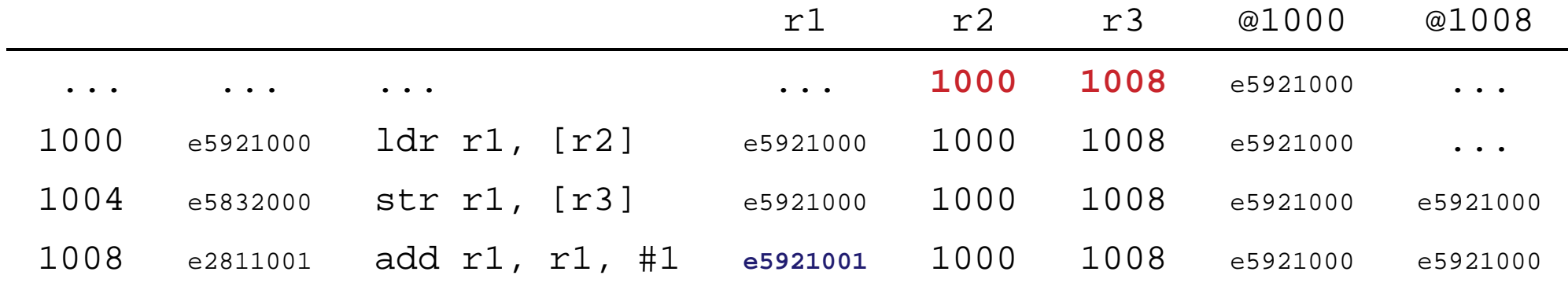

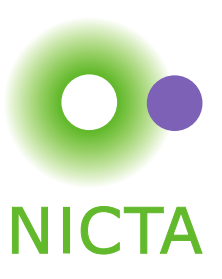

# What value ends up in  $r1$  now?

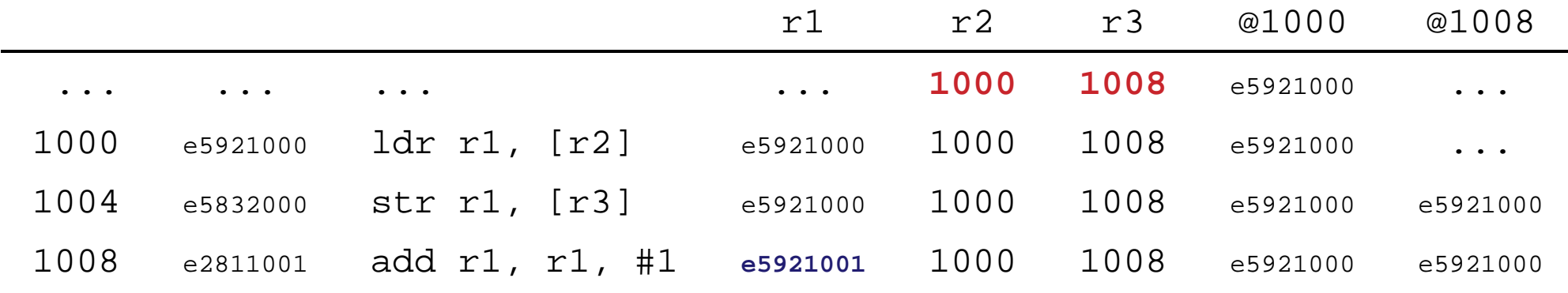

Wait <sup>a</sup> minute, what was that address? Didn't we just overwrite this instruction?

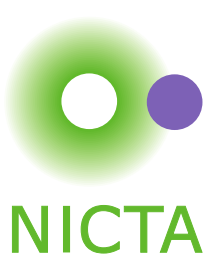

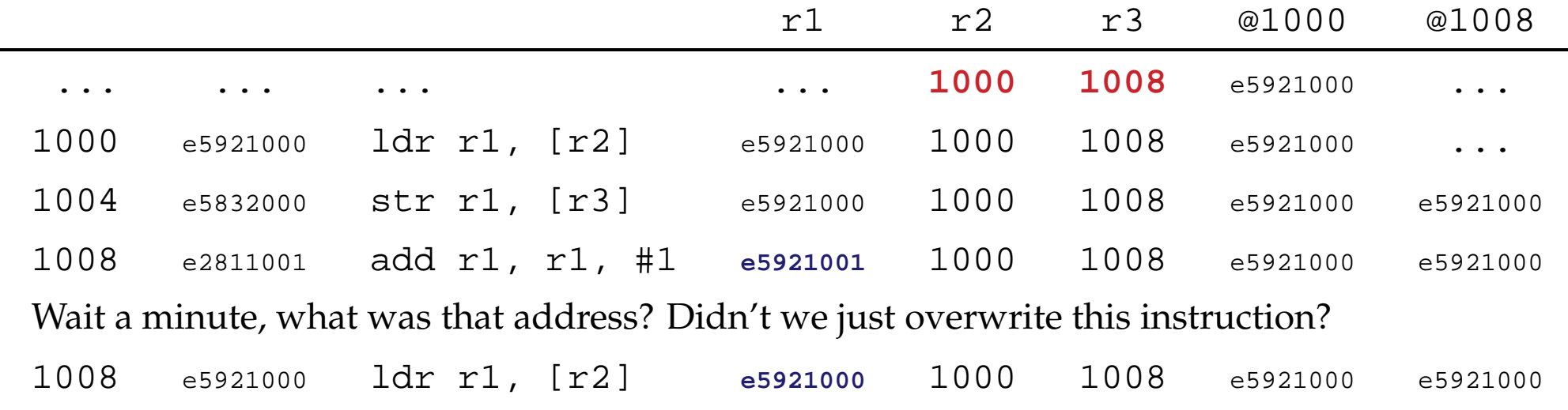

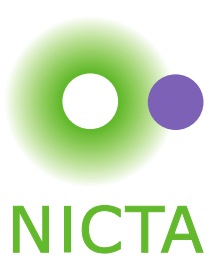

# What value ends up in  $r1$  now?

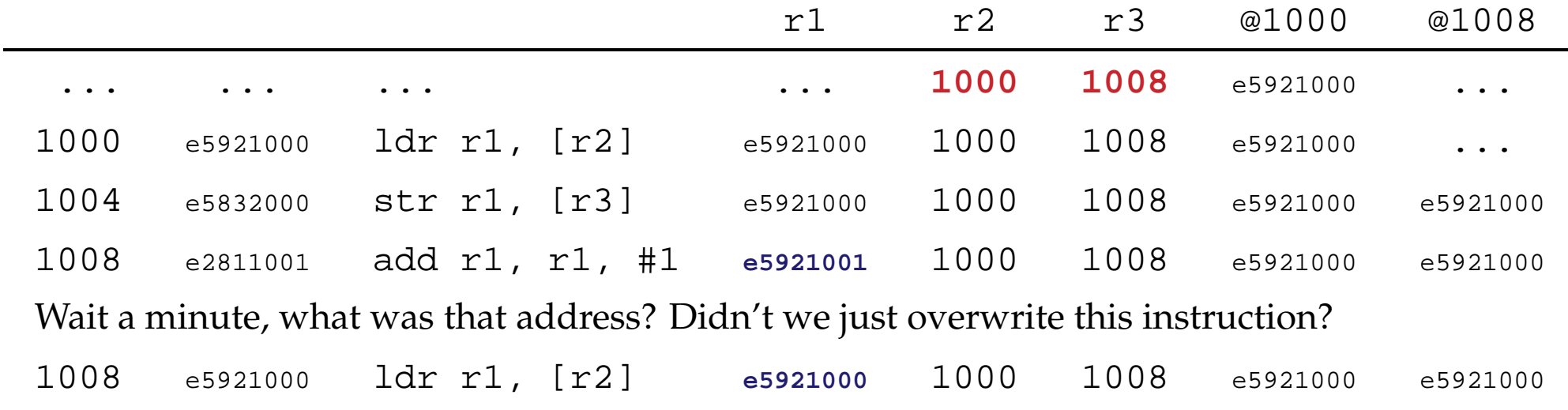

#### Which of these is the right answer?

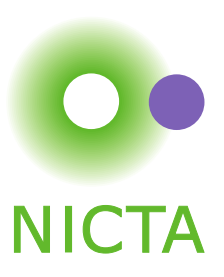

It depends . . . on the CPU, the cache, and the state.

This isn't hypothetical; We need to write code to memory and then run it . . . and we need to make sure we do it right.

In <sup>a</sup> formal model, this is <sup>a</sup> corner case and it's abstracted.

Sometimes, however, you've got to get your hands dirty.

Goal: *Hard things should be possible.*

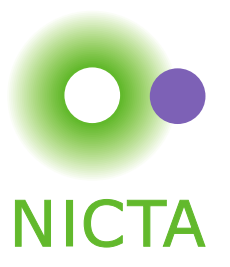

### How to Build Models

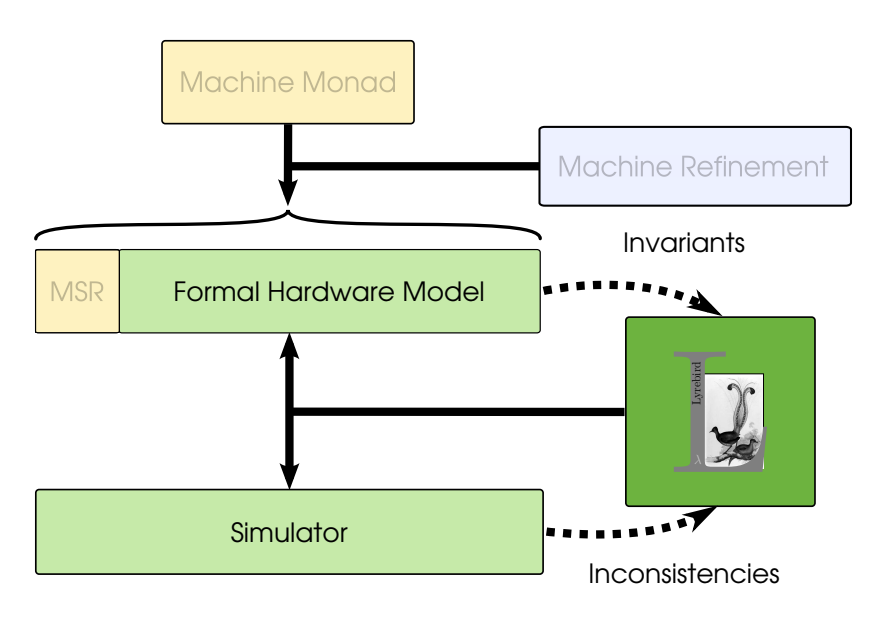

Verification uncovers what the machine *should* do. These models are too abstract.

Programming uncovers what the machine *does*. These models are too informal.

We must combine this knowledge rigorously.

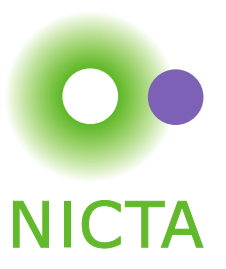

### How to Build Models

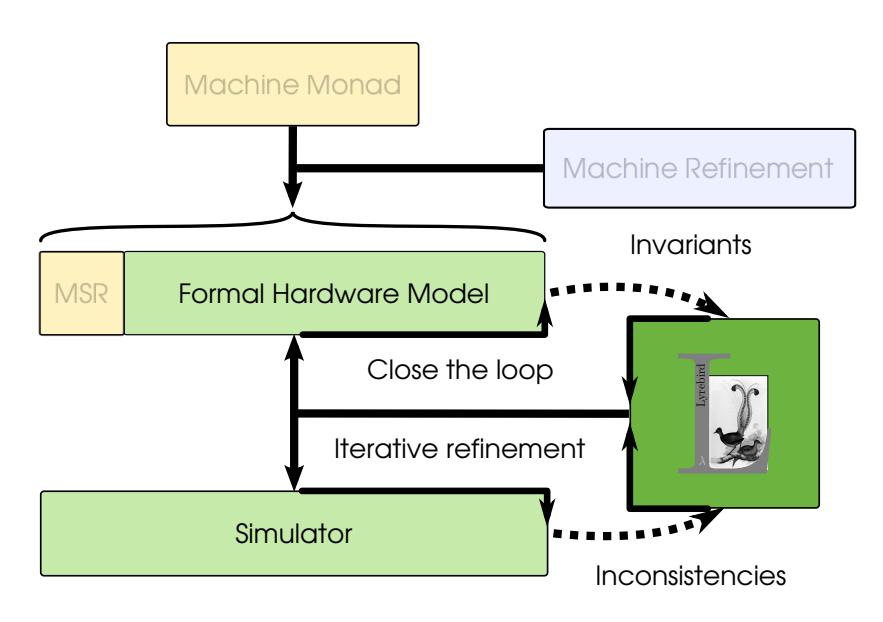

Work Iteratively:

Start with <sup>a</sup> simple model and only add details as required.

When verification uncovers <sup>a</sup> requirement, update the model.

When programming discovers <sup>a</sup> behaviour, update the model.

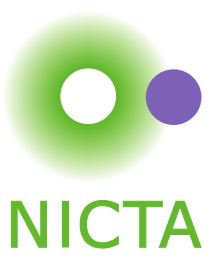

### How to Build Models

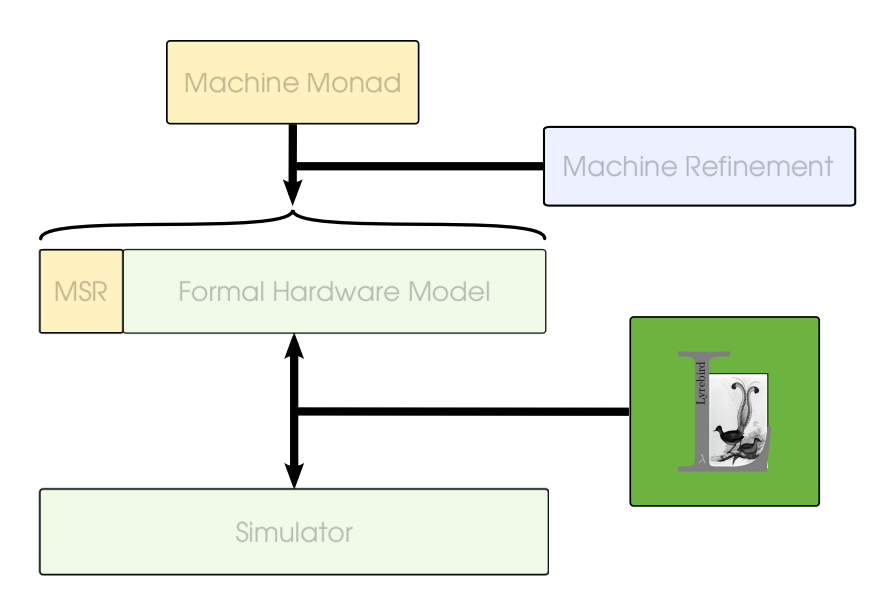

This workflow requires <sup>a</sup> common language.

Our solution is *Lyrebird*

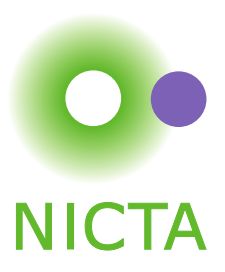

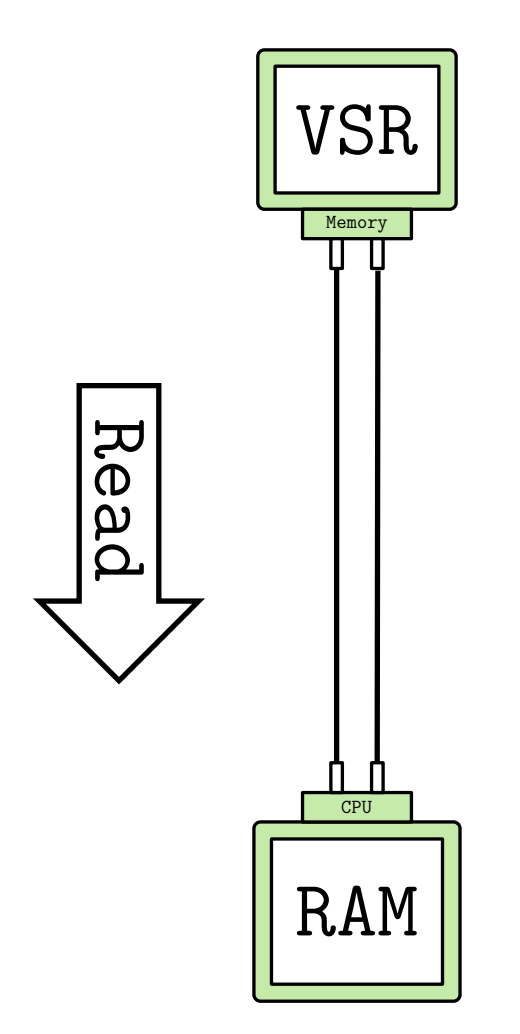

#### <sup>A</sup> simple model of <sup>a</sup> CPU connected to RAM.

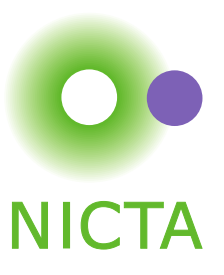

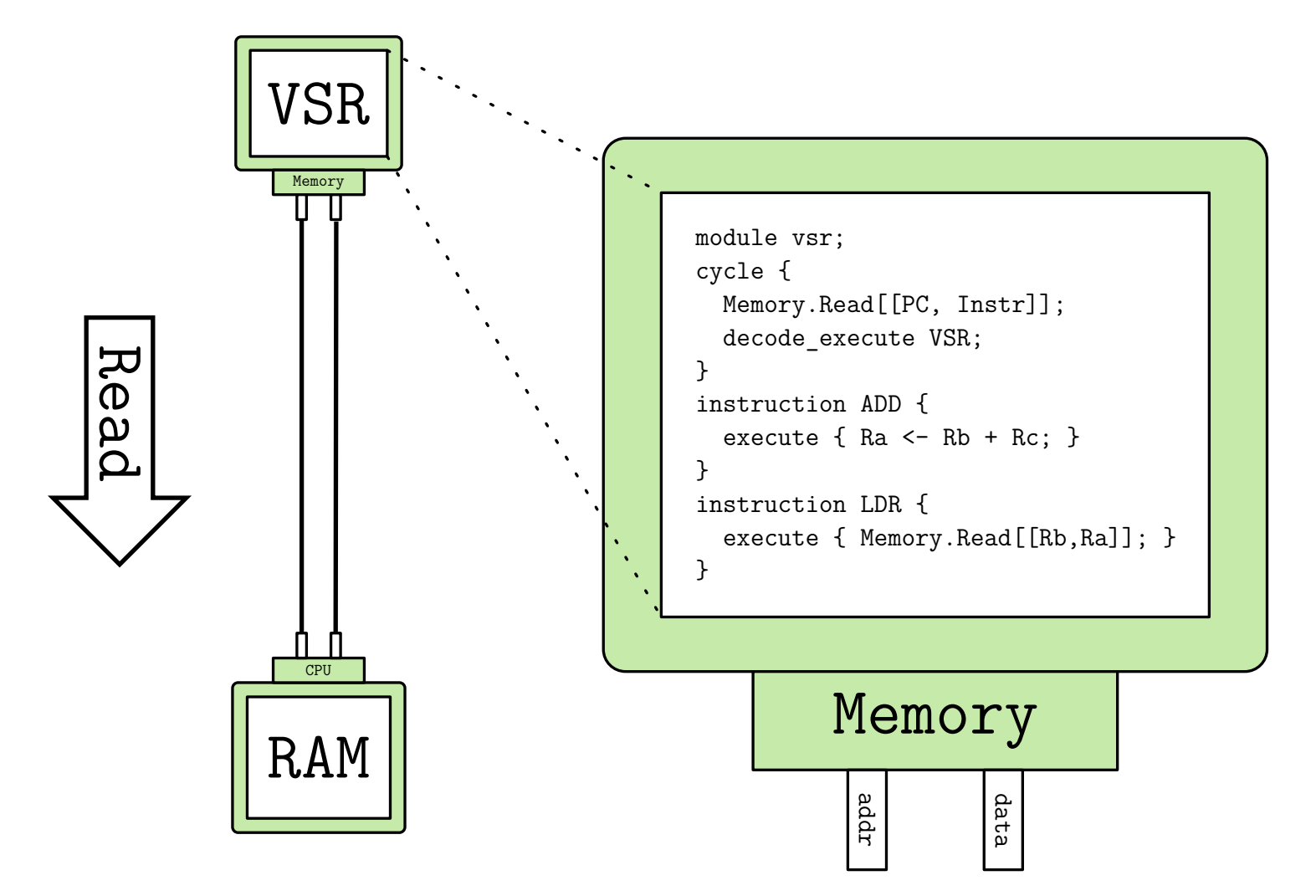

### **Modules** are written in Lyrebird.

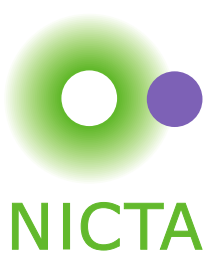

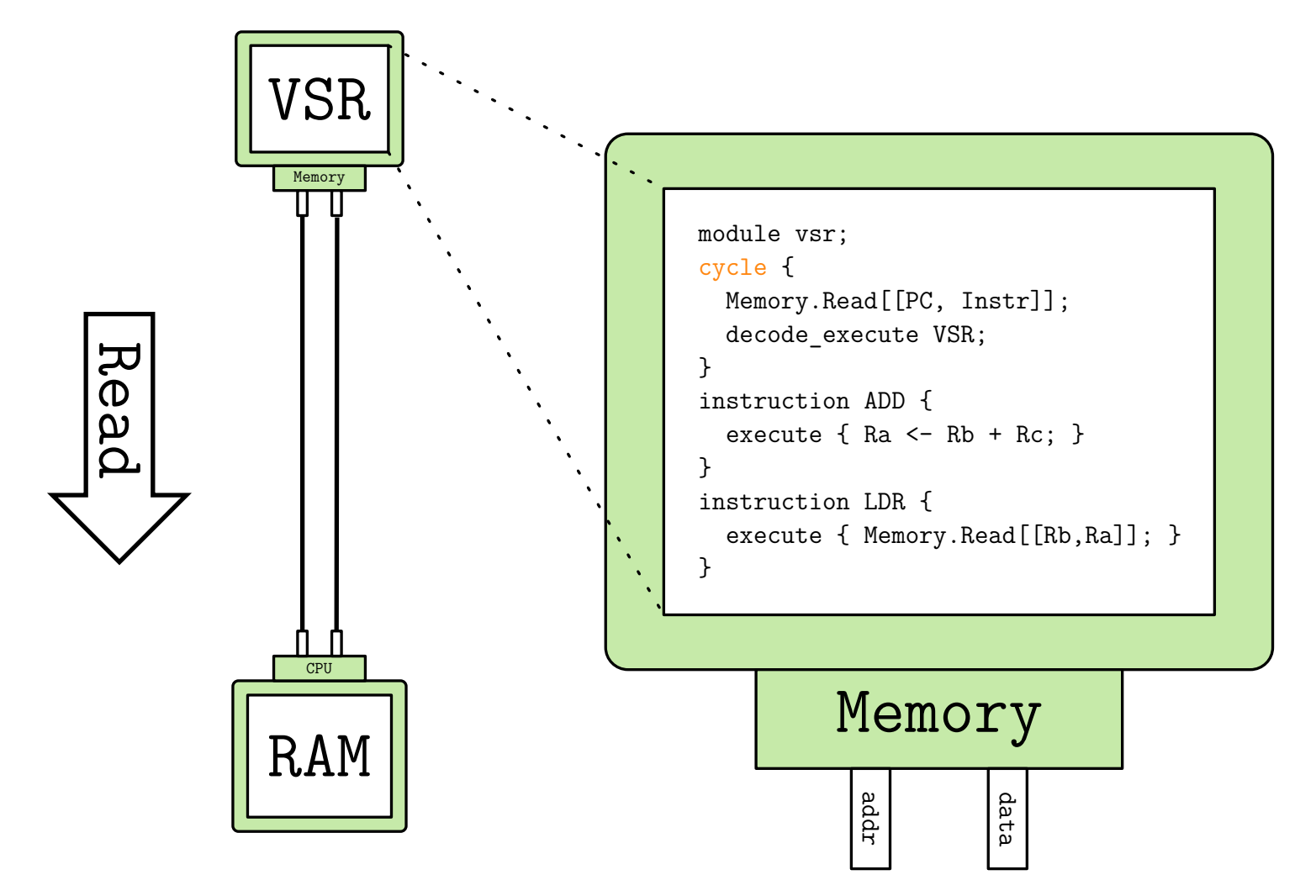

The **cycle** specifies asynchronous behaviour.

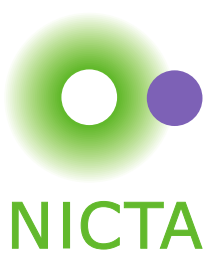

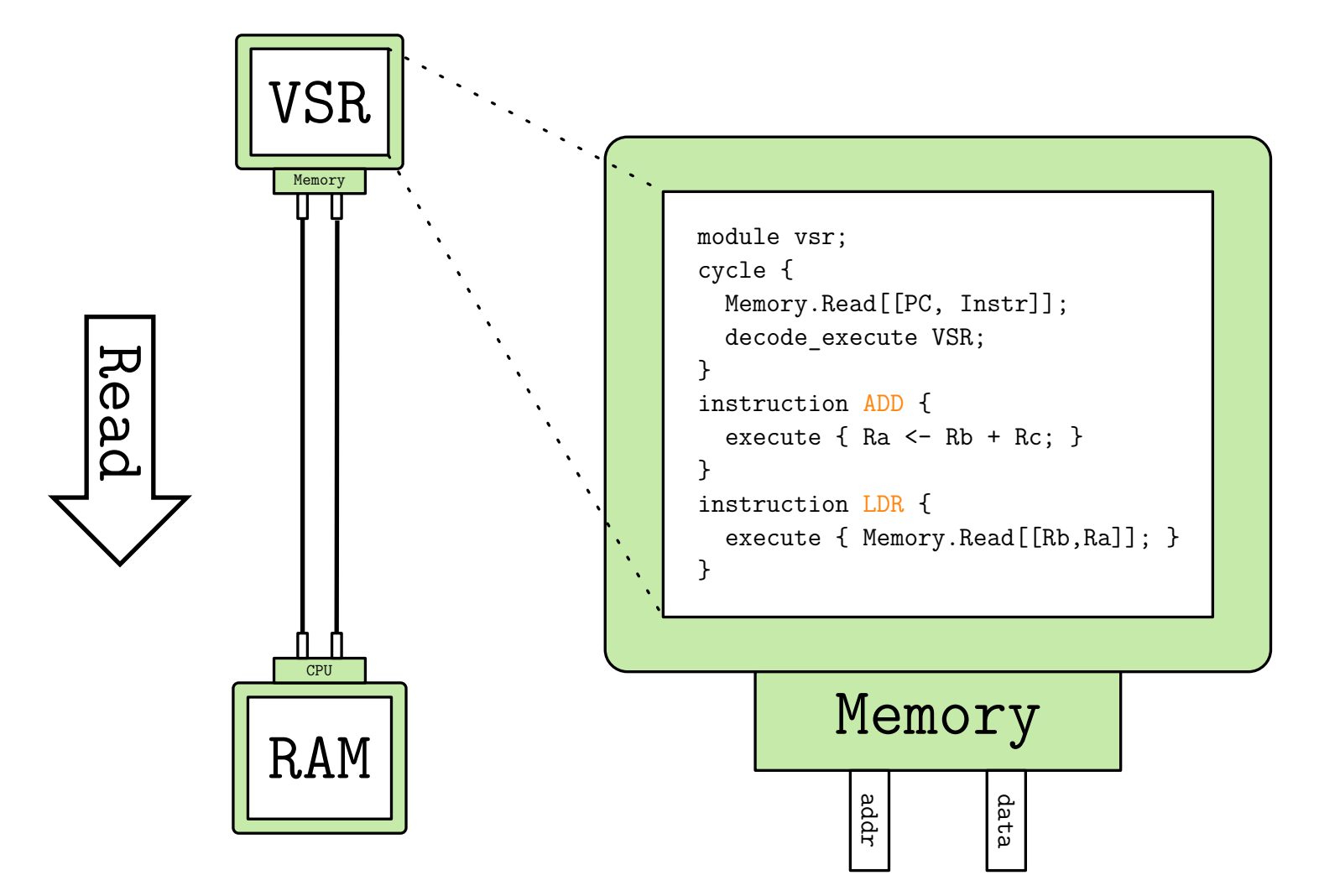

#### Modules export instructions.

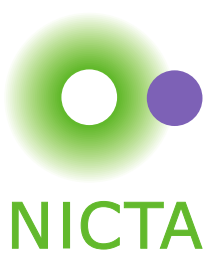

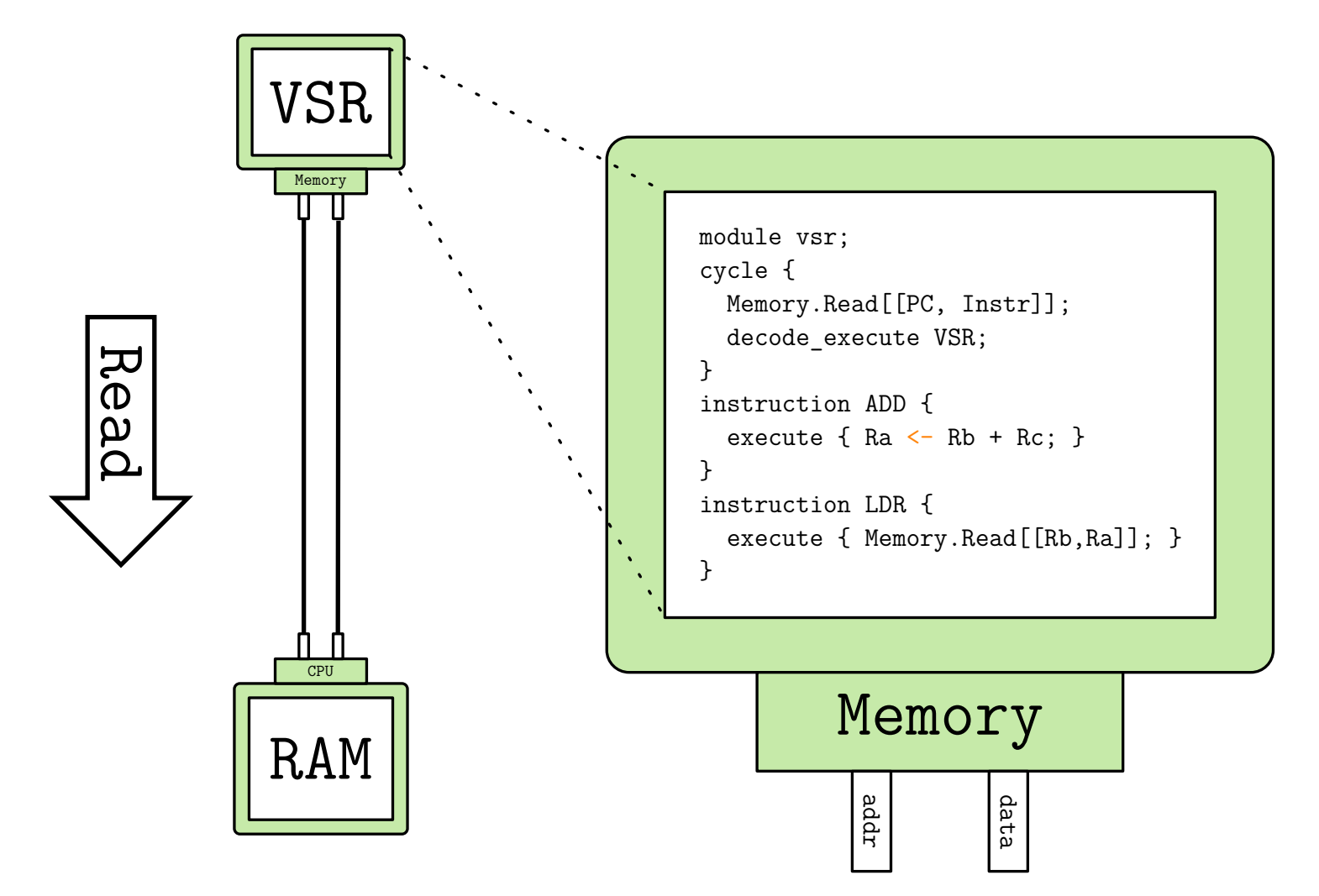

# All behaviour is built from **register transfers**.

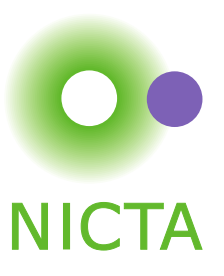

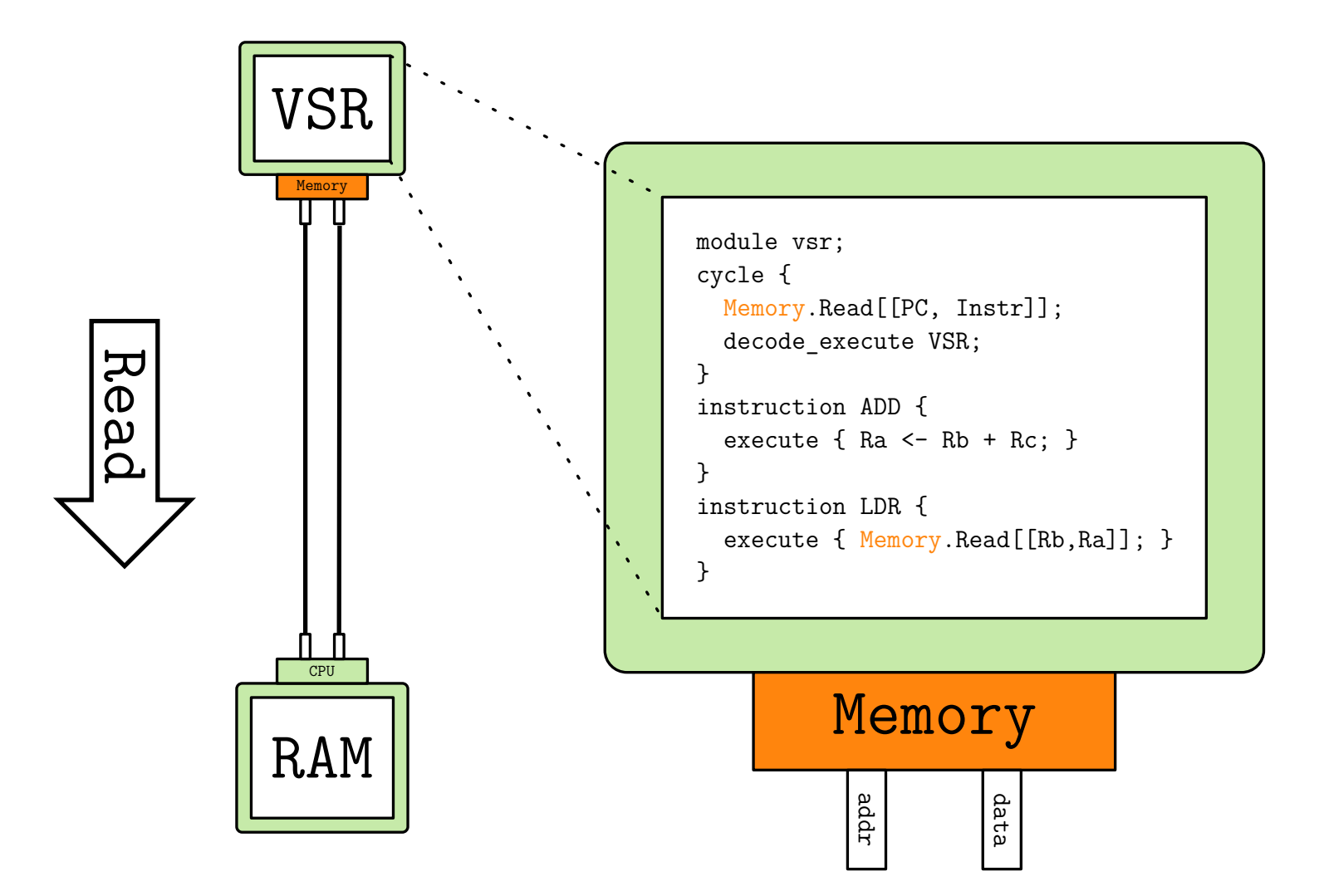

### Modules are linked by **interfaces**.

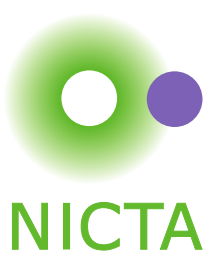

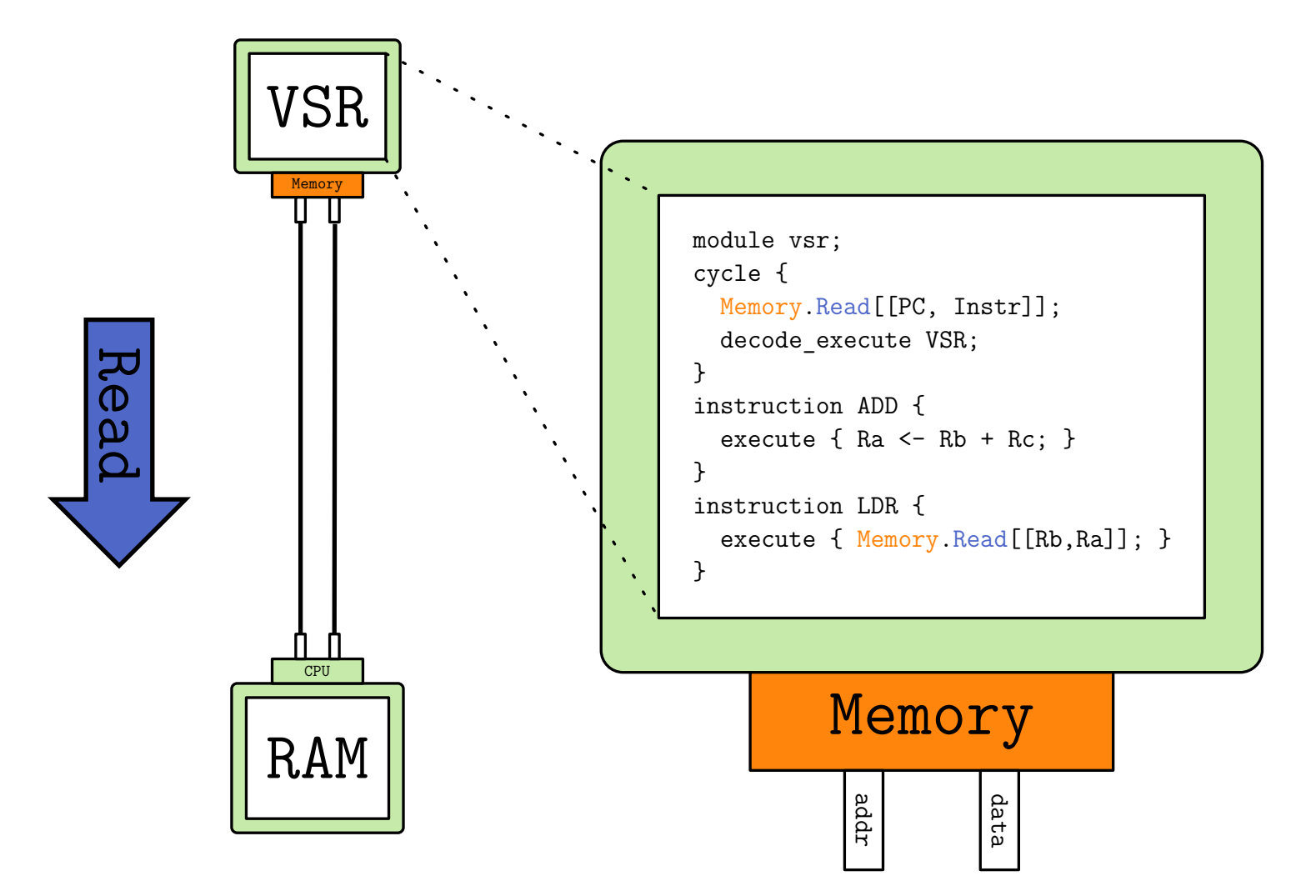

# Interfaces define **transactions**.

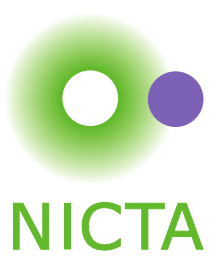

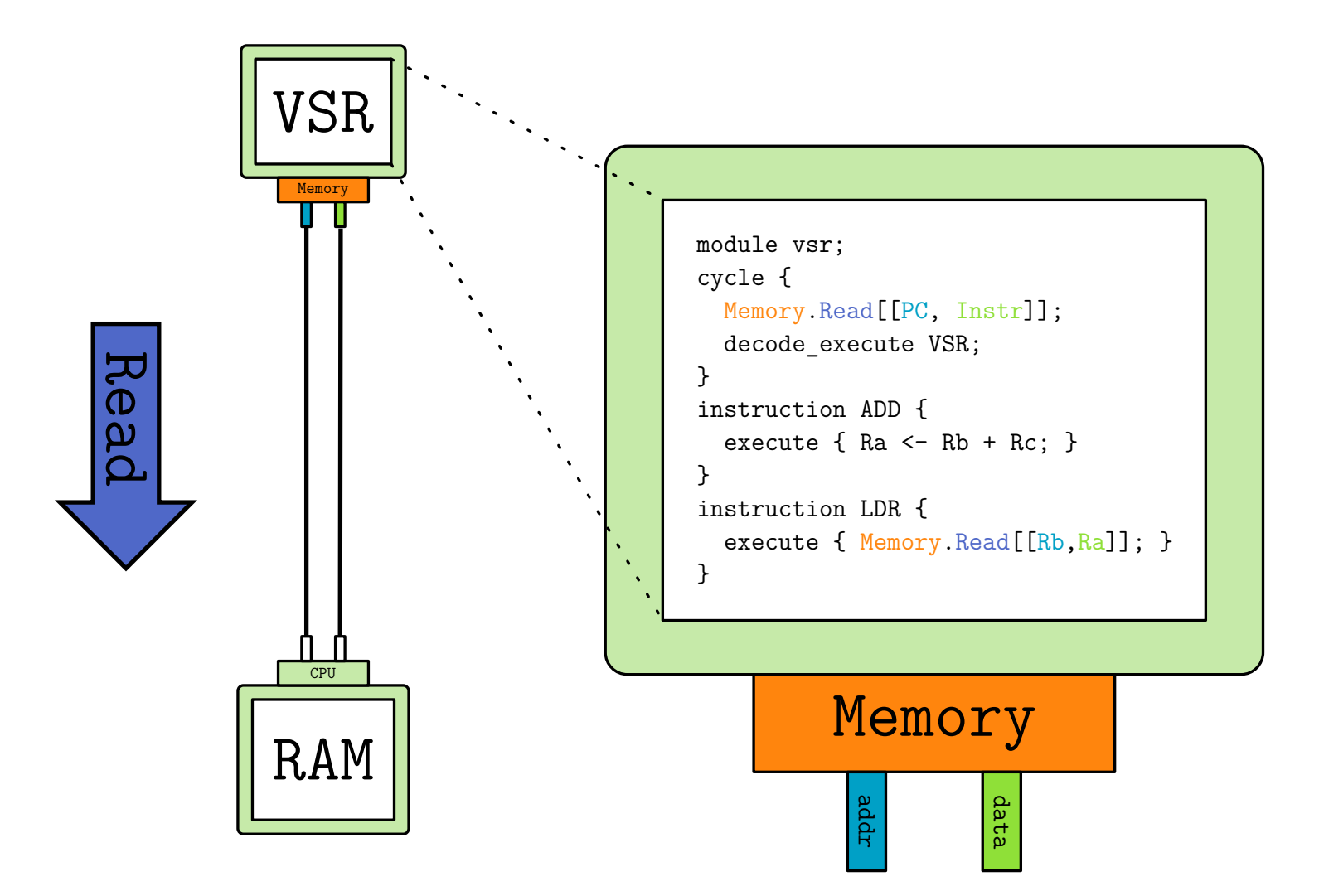

# Transactions access the **datapath**.

NICTA Copyright C 2010

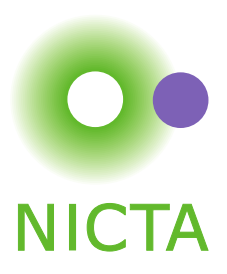

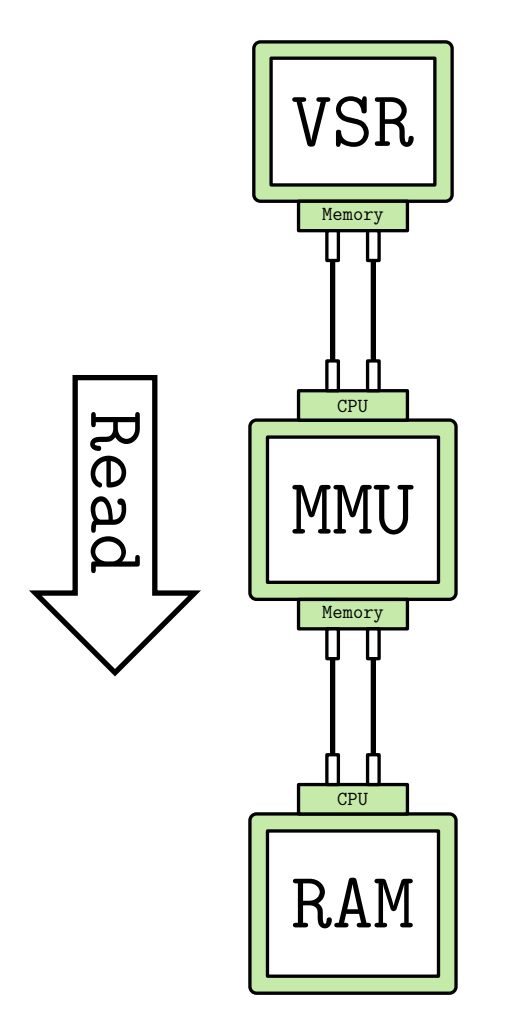

#### Interfaces and modules allow different implementations.

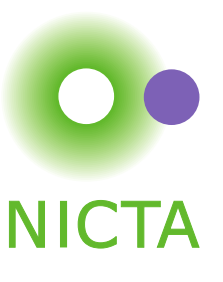

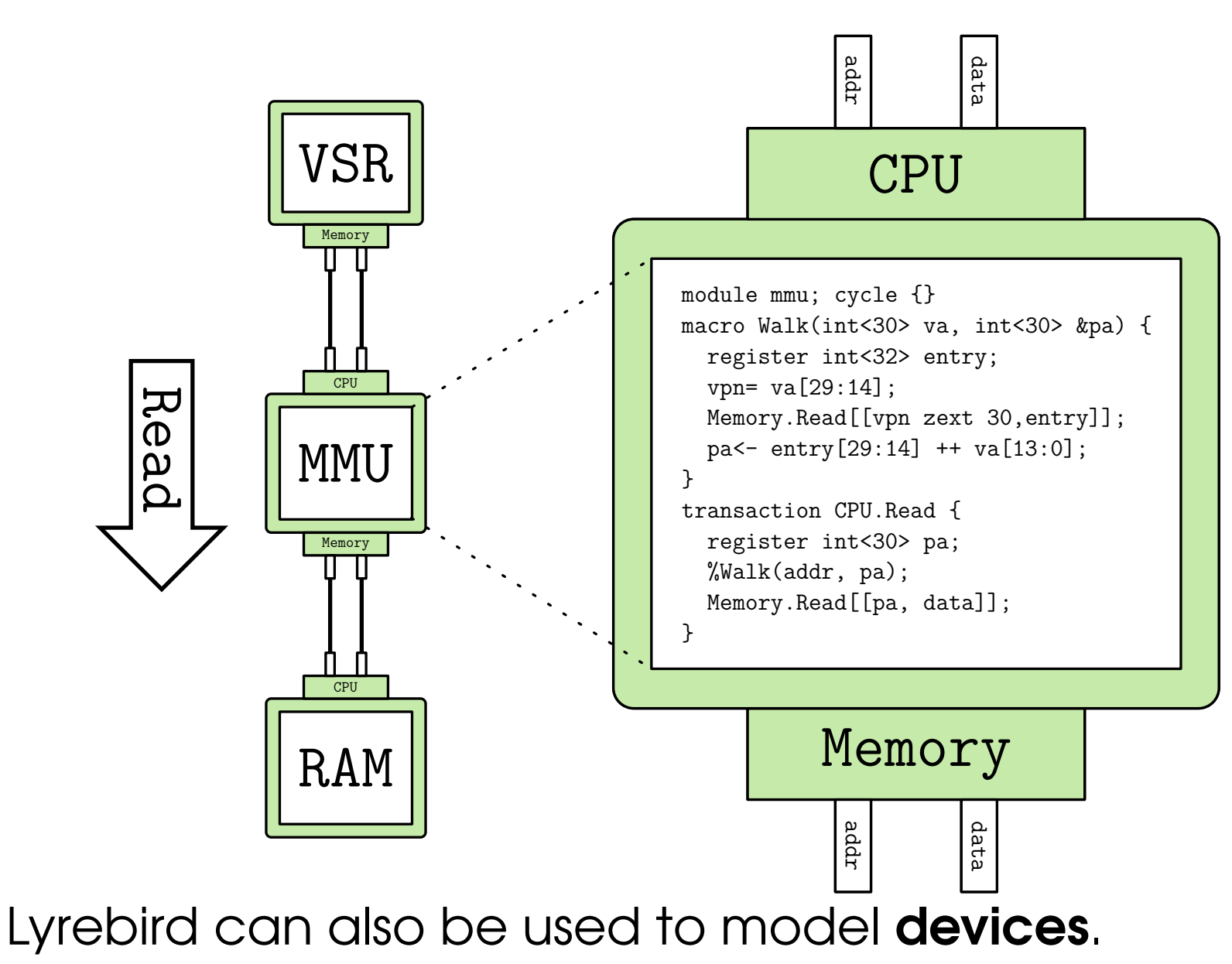

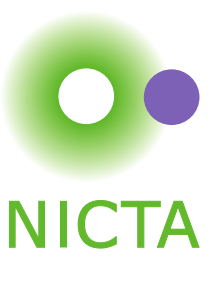

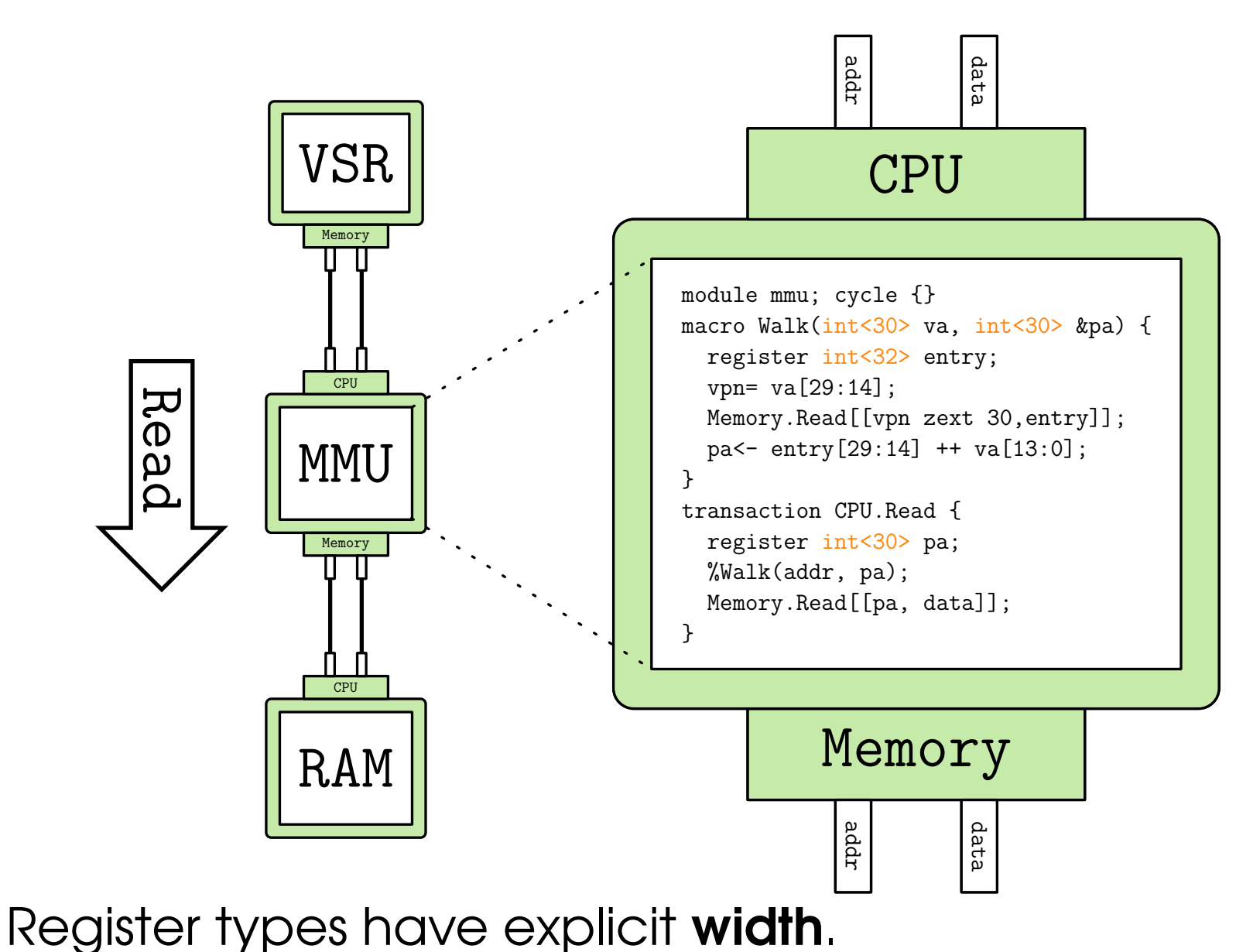

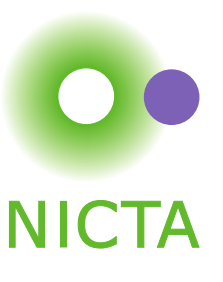

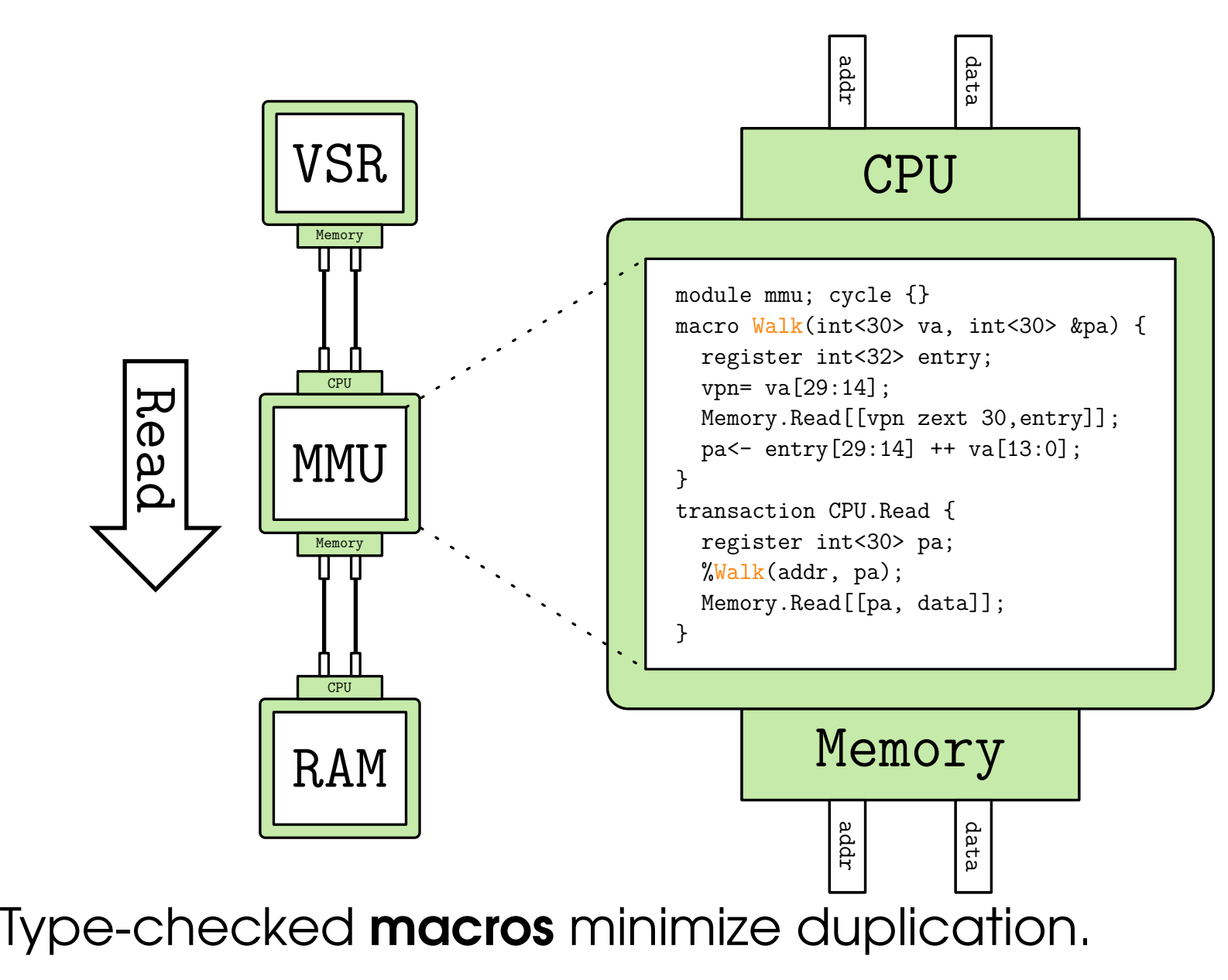

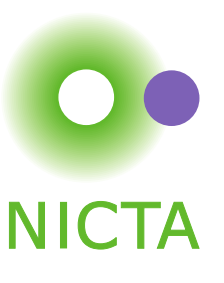

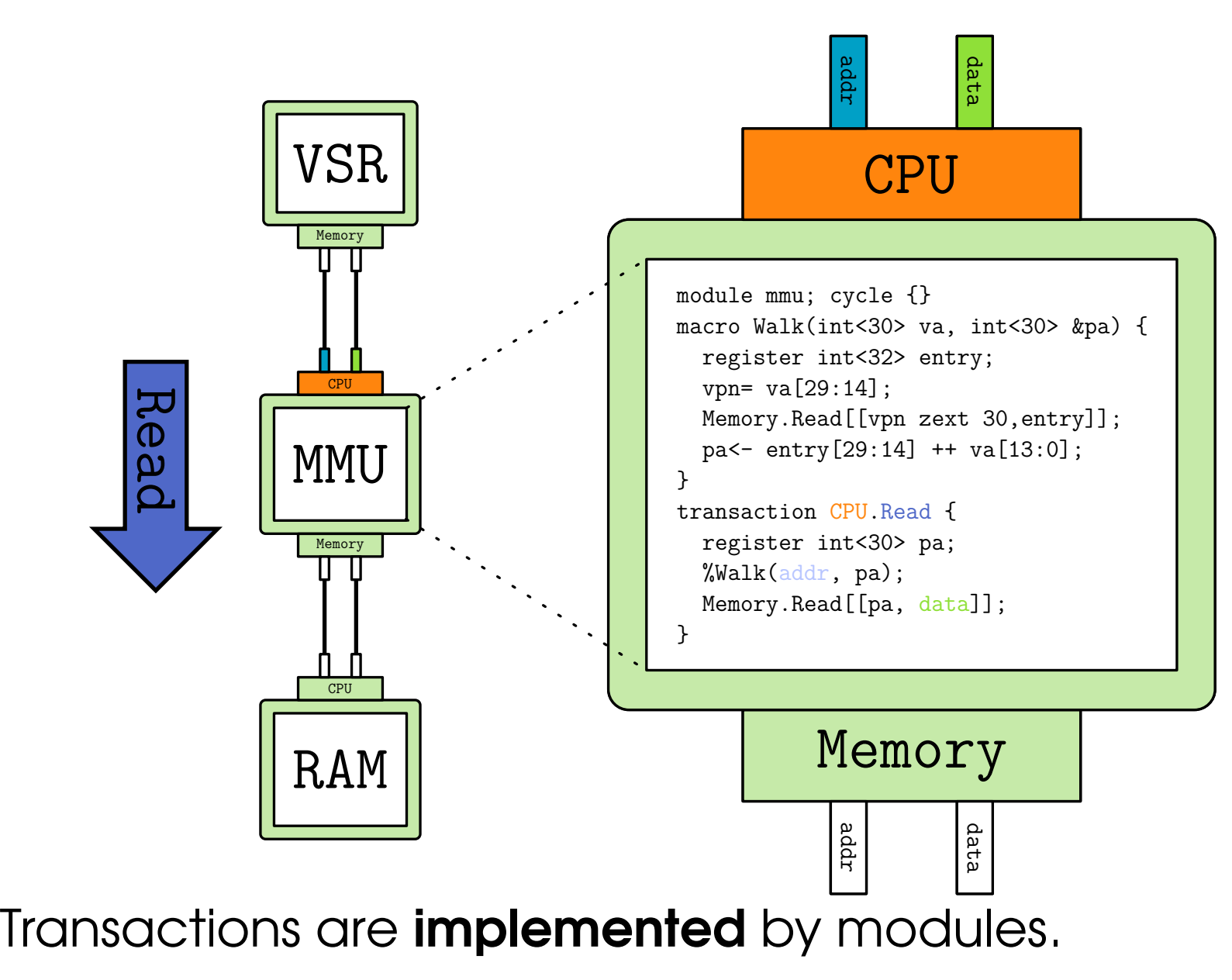

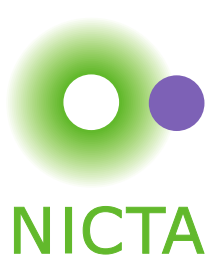

#### ARMv6 Model:

We have an ARMv6 user-level integer instruction model.

Floating-point and vector operations are excluded.

The complete model is approximately <sup>1600</sup> lines.

We used it to validate the seL4 Haskell prototype.

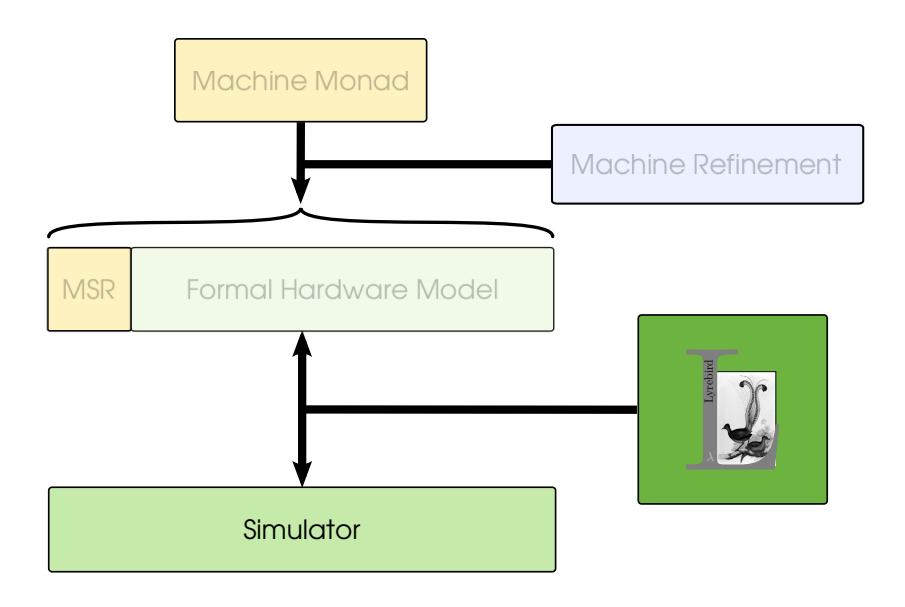

#### Simulation:

Register transfer is easy to simulate.

The simulator is portable and fast — 10MIPS for ARMv6 user.

The output is a single C module; It is easily incorporated into larger simulations.

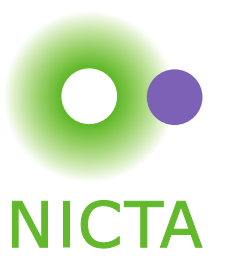

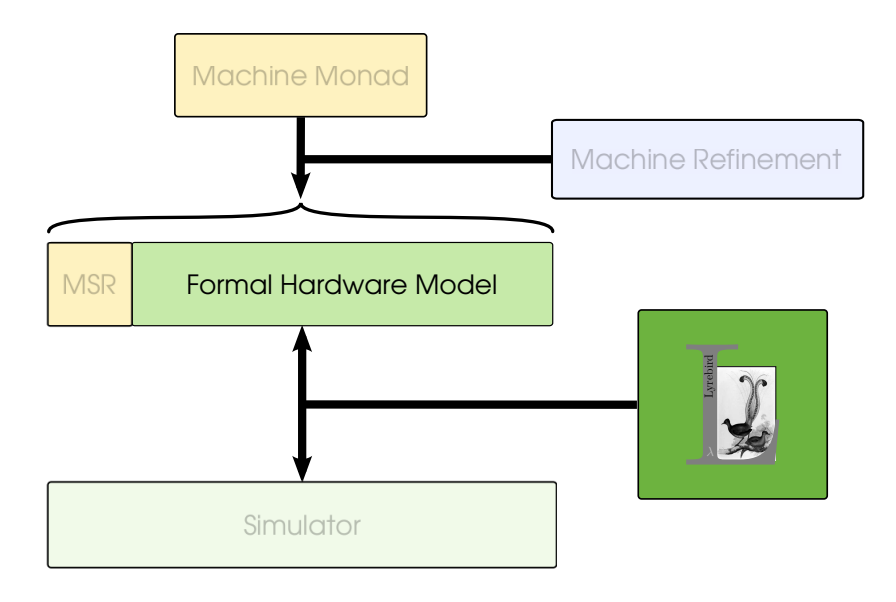

Generated Models:

An Isabelle model is generated by <sup>a</sup> tool.

We co-generate code and proofs for kernel objects.

We should be able to do the same for device structures.

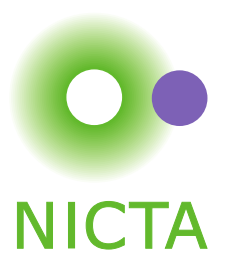

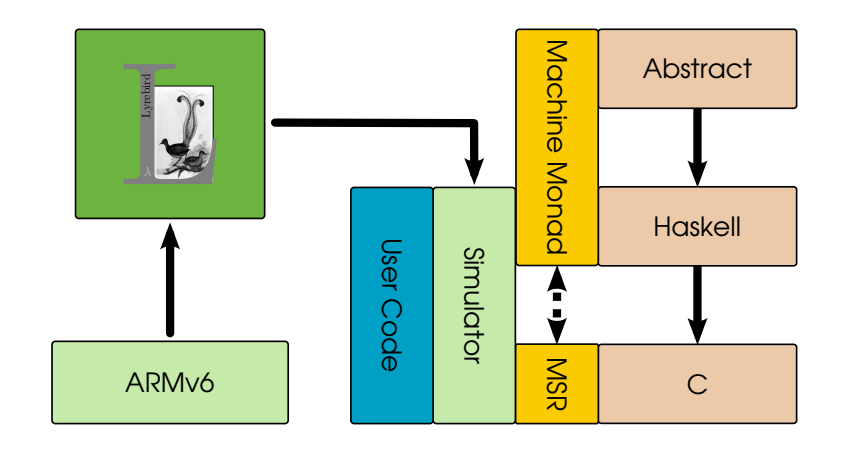

Rapid Modelling and Early Simulation:

We ran real user code against the Haskell sel4 model.

We found bugs in both the machine model and the kernel.

We *tested* the model against the implementation; We fixed things before we tried to prove them.

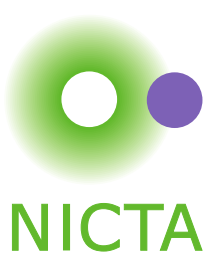

- ➜ *Development outcomes: program, proof and model.*
- ➜ *Updating the model should be easy.*
- ➜ *Easy things should be straightforward.*
- ➜ *Hard things should be possible.*

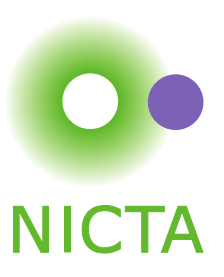

- ➜ *Development outcomes: program, proof and model.* Yes - The model is generated automatically.
- ➜ *Updating the model should be easy.*
- ➜ *Easy things should be straightforward.*
- ➜ *Hard things should be possible.*

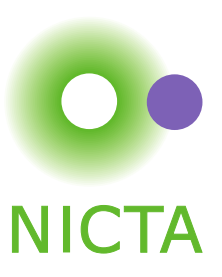

- ➜ *Development outcomes: program, proof and model.* Yes - The model is generated automatically.
- ➜ *Updating the model should be easy.*

Yes - Recompile for <sup>a</sup> new formal model.

- ➜ *Easy things should be straightforward.*
- ➜ *Hard things should be possible.*

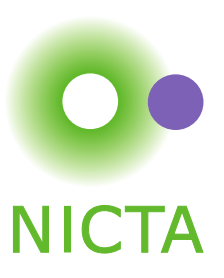

- ➜ *Development outcomes: program, proof and model.* Yes - The model is generated automatically.
- ➜ *Updating the model should be easy.*

Yes - Recompile for <sup>a</sup> new formal model.

➜ *Easy things should be straightforward.*

Yes - User-level ARMv6 in <sup>1600</sup> lines.

➜ *Hard things should be possible.*

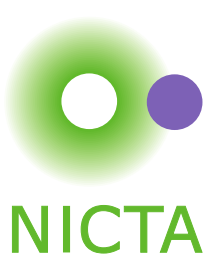

- ➜ *Development outcomes: program, proof and model.* Yes - The model is generated automatically.
- ➜ *Updating the model should be easy.*

Yes - Recompile for <sup>a</sup> new formal model.

➜ *Easy things should be straightforward.*

Yes - User-level ARMv6 in <sup>1600</sup> lines.

➜ *Hard things should be possible.* Maybe - Work is ongoing.

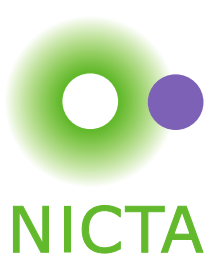

Semantics:

Model generation is not ideal, the generator is trusted.

<sup>A</sup> statement's meaning should be intrinsic.

Building <sup>a</sup> semantics early will force discipline.

Underspecification:

Behaviour is often undefined or non-deterministic.

Should be modelled by underspecification and assertions.

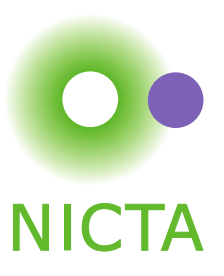

The Abstract Model Stack:

We should end up with <sup>a</sup> very detailed model of the machine.

We'd rather reason about a simple, abstract machine.

We'll build the simpler model in *layers*.

Validation:

Any model must be extensively validated against hardware.

It must also be consistent with existing models e.g. Fox et. al.

Many models exist in different formalisms, this is <sup>a</sup> challenge.

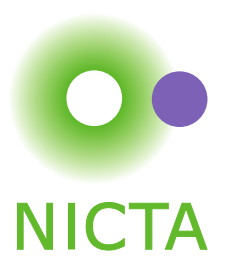

# QUESTIONS?

NICTA Copyright © 2010

**2010 From Imagination to Impact 38 From Imagination to Impact**